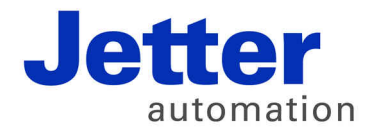

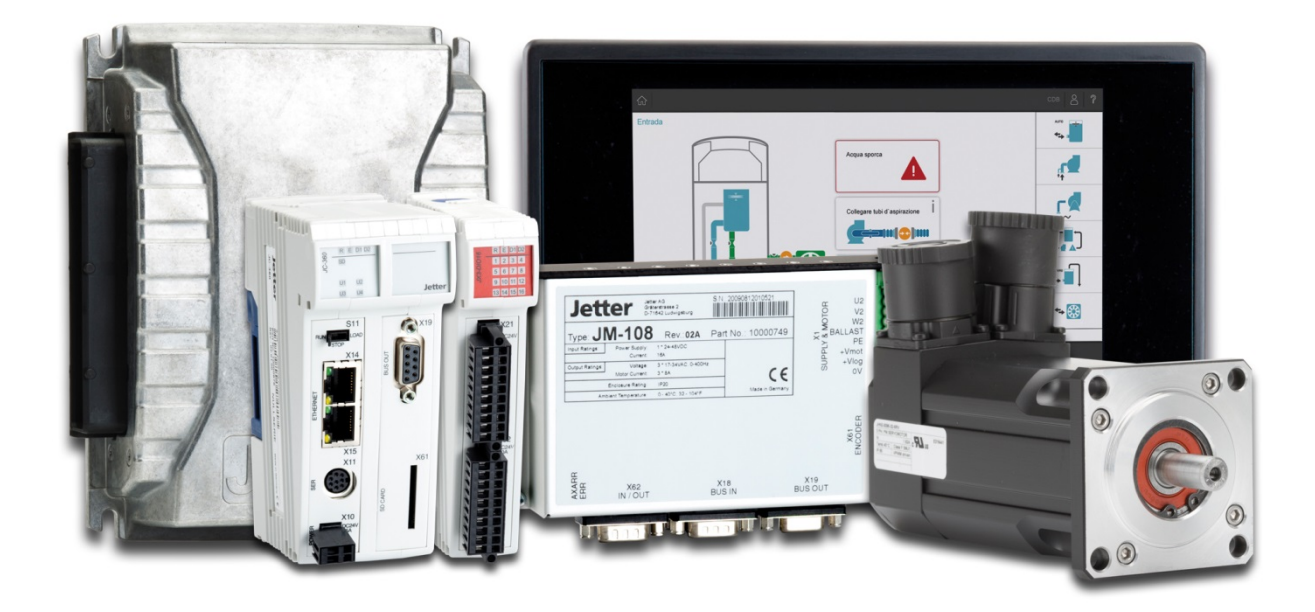

# **Themenhandbuch JCF-SV1 JetControlFunction - SerVomodul1**

60883105

We automate your success.

Artikelnummer: 60883105 Version 1.02 November 2018 / Printed in Germany

Dieses Dokument hat die Jetter AG mit der gebotenen Sorgfalt und basierend auf dem ihr bekannten Stand der Technik erstellt.

Bei Änderungen, Weiterentwicklungen oder Erweiterungen bereits zur Verfügung gestellter Produkte wird ein überarbeitetes Dokument nur beigefügt, sofern dies gesetzlich vorgeschrieben oder von der Jetter AG für sinnvoll erachtet wird. Die Jetter AG übernimmt keine Haftung und Verantwortung für inhaltliche oder formale Fehler, fehlende Aktualisierungen sowie daraus eventuell entstehende Schäden oder Nachteile.

Die im Dokument aufgeführten Logos, Bezeichnungen und Produktnamen sind geschützte Marken der Jetter AG, der mit ihr verbundenen Unternehmen oder anderer Inhaber und dürfen nicht ohne Einwilligung des jeweiligen Inhabers verwendet werden.

## Inhaltsverzeichnis

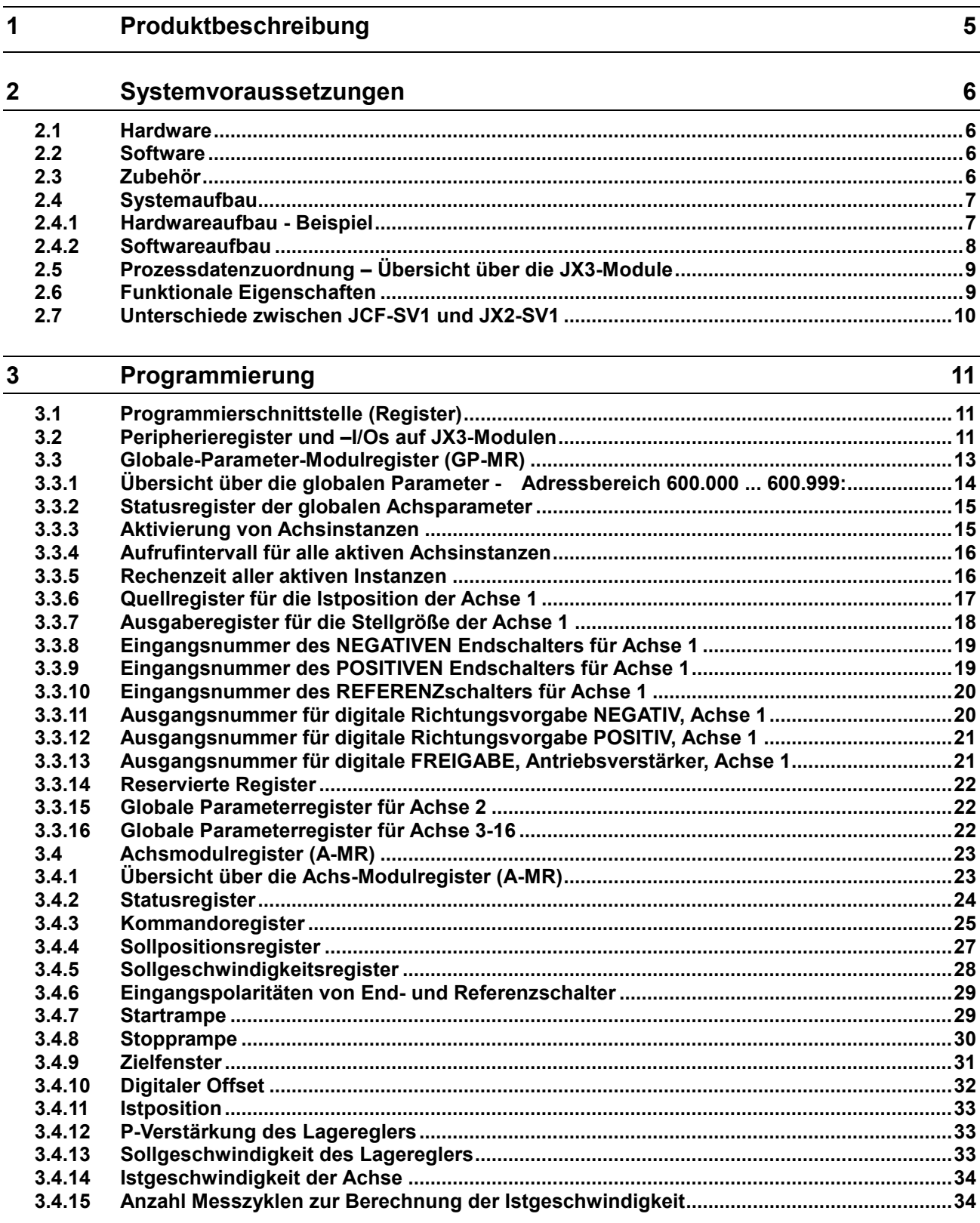

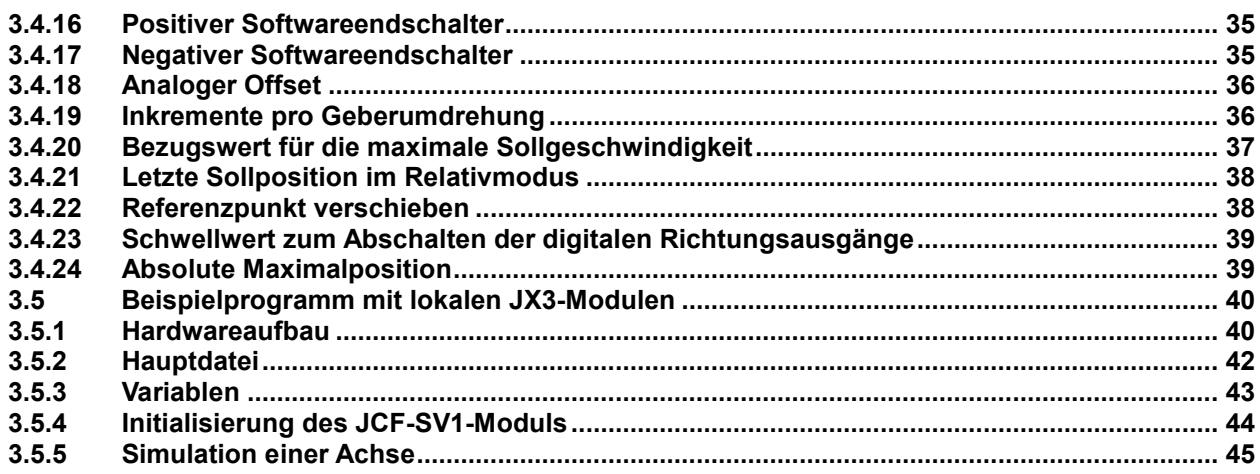

## <span id="page-4-0"></span>**1 Produktbeschreibung**

Diese Dokumentation beschreibt die Betriebssystemfunktion JCF-SV1, welche als Ersatz für das Achsreglermodul JX2-SV1 dienen soll.

Die JCF-SV1-Funktion ist ein reines Softwareprodukt und als Betriebssystemfunktion in diversen JetControl-Steuerungen implementiert.

Die Anbindung an Prozessgrößen wie Sollposition, Istposition, Referenz- und Endschalter erfolgt über JX3-Module. Diese können direkt über den lokalen JX3-Systembus der JetControl angeschlossen werden oder dezentral über JX3-BN-ETH-Busköpfe.

## <span id="page-5-0"></span>**2 Systemvoraussetzungen**

## <span id="page-5-1"></span>**2.1 Hardware**

Die Funktion JCF-SV1 kann auf folgenden JetControl-Steuerungen angewandt werden:

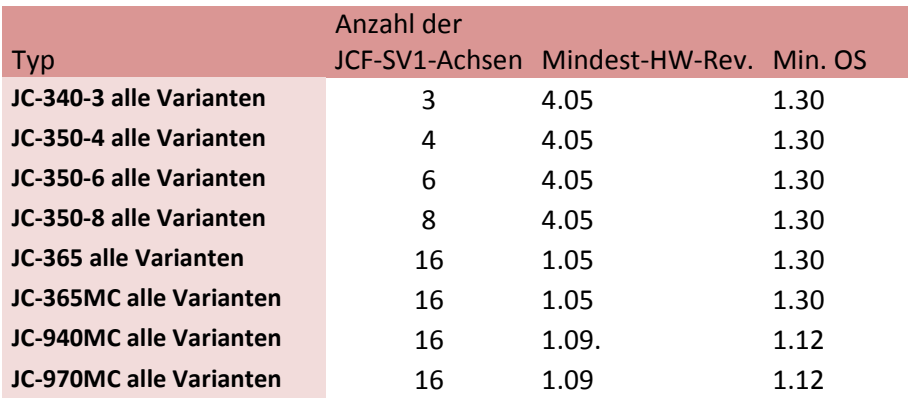

<span id="page-5-4"></span>**Abbildung 1 – Kompatibilität mit JetControl-Steuerungen**

## <span id="page-5-2"></span>**2.2 Software**

- Betriebssystem: Die Mindestversion des Betriebssystems (Min. OS) entnehmen Sie **Abbildung 1 – [Kompatibilität mit](#page-5-1)  [JetControl-Steuerungen](#page-5-1)** auf Seite [6.](#page-5-4)
- Entwicklungsumgebung: JetSym V. 5.x

- Programmierung: Der Zugriff auf die JCF-SV1-Funktion erfolgt über die Registerschnittstelle, die nachfolgend in diesem Dokument beschrieben ist. Befehle wie POS und AXARR oder eine Motion-API stehen nicht zur Verfügung. Das STX-Beispielprogramm aus Kapitel 5 kann über unsere Hotline/Vertrieb angefordert werden.

## <span id="page-5-3"></span>**2.3 Zubehör**

Das Produkt ist eine Betriebssystemfunktion und ist nur mit entsprechender Hardware nutzbar.

## <span id="page-6-0"></span>**2.4 Systemaufbau**

#### <span id="page-6-1"></span>**2.4.1 Hardwareaufbau - Beispiel**

Eine dezentrale Anordnung ist mittels JX3-BN-ETH mit entsprechender Konfiguration im JetSym-Hardwaremanager möglich:

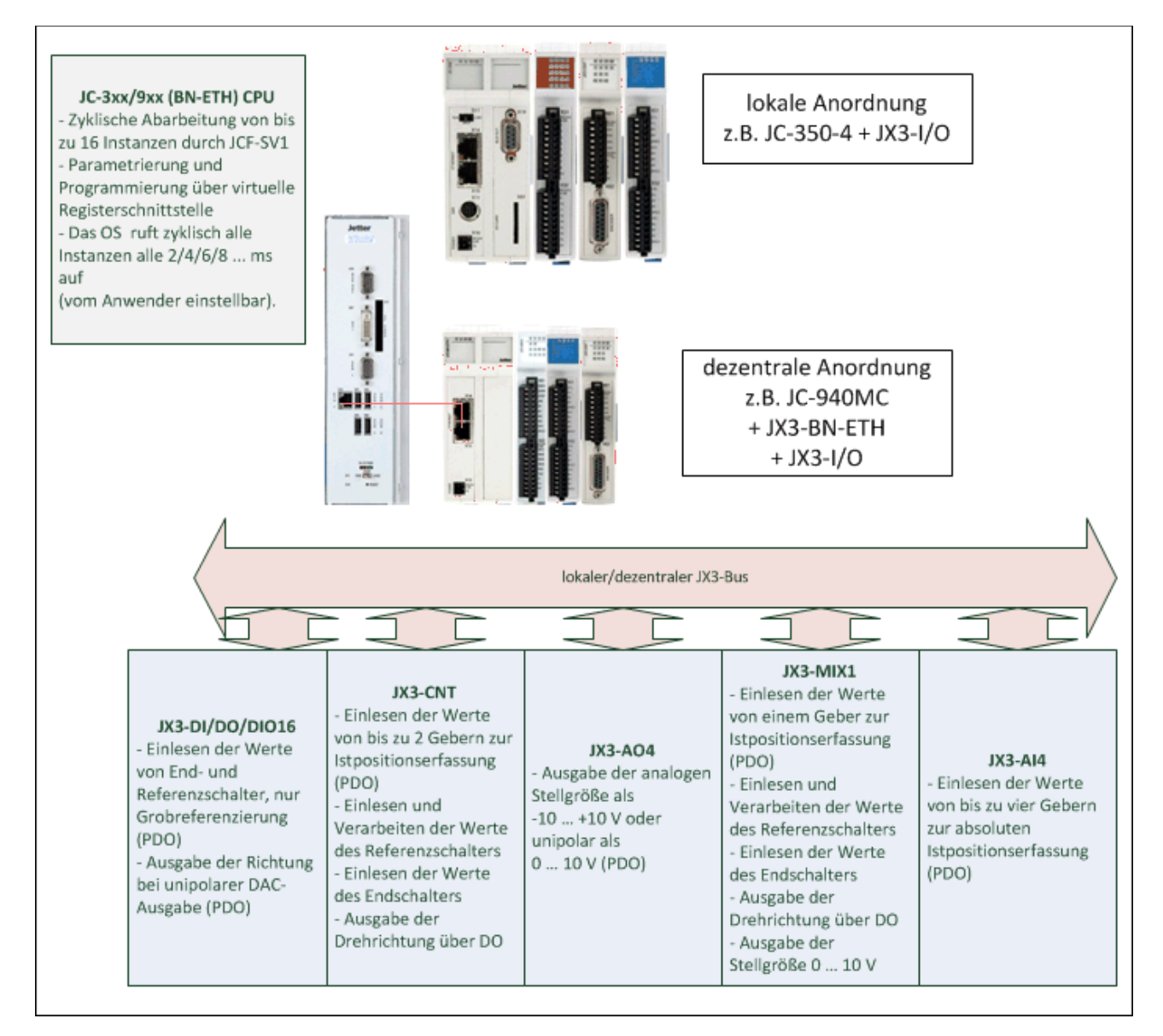

<span id="page-6-2"></span>**Abbildung 2 - Hardwareaufbau**

#### <span id="page-7-0"></span>**2.4.2 Softwareaufbau**

Die Funktion JCF-SV1 ist als OS-Modul im Betriebssystem der JetControl verankert. Sie wird zyklisch, in einem vom Anwender definierbaren Aufrufintervall, aufgerufen.

Der Anwender kann die JCF-SV1-Funktion über eine Registerschnittstelle parametrieren, initialisieren und anwenden.

Zur Initialisierung stehen ihm die globalen Parameterregister (GP-MR) zur Verfügung; für die Anwendung je Achse, die Achs-Modul-Register (A-MR).

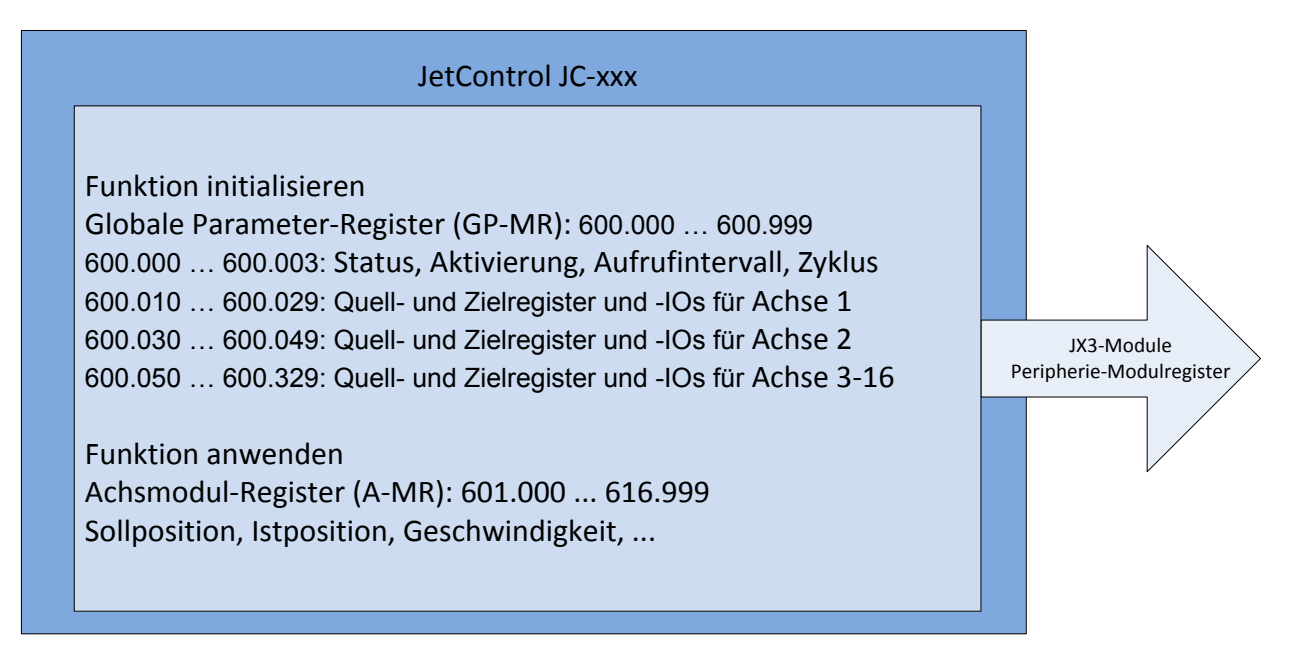

**Abbildung 3 - Softwareaufbau**

## <span id="page-8-0"></span>**2.5 Prozessdatenzuordnung – Übersicht über die JX3-Module**

Die folgende Tabelle zeigt eine Übersicht über die JX3-Module, die für Ein- und Ausgabe der Prozessdaten (PDOs), wie z.B. Istposition und Sollgeschwindigkeit, verwendet werden können:

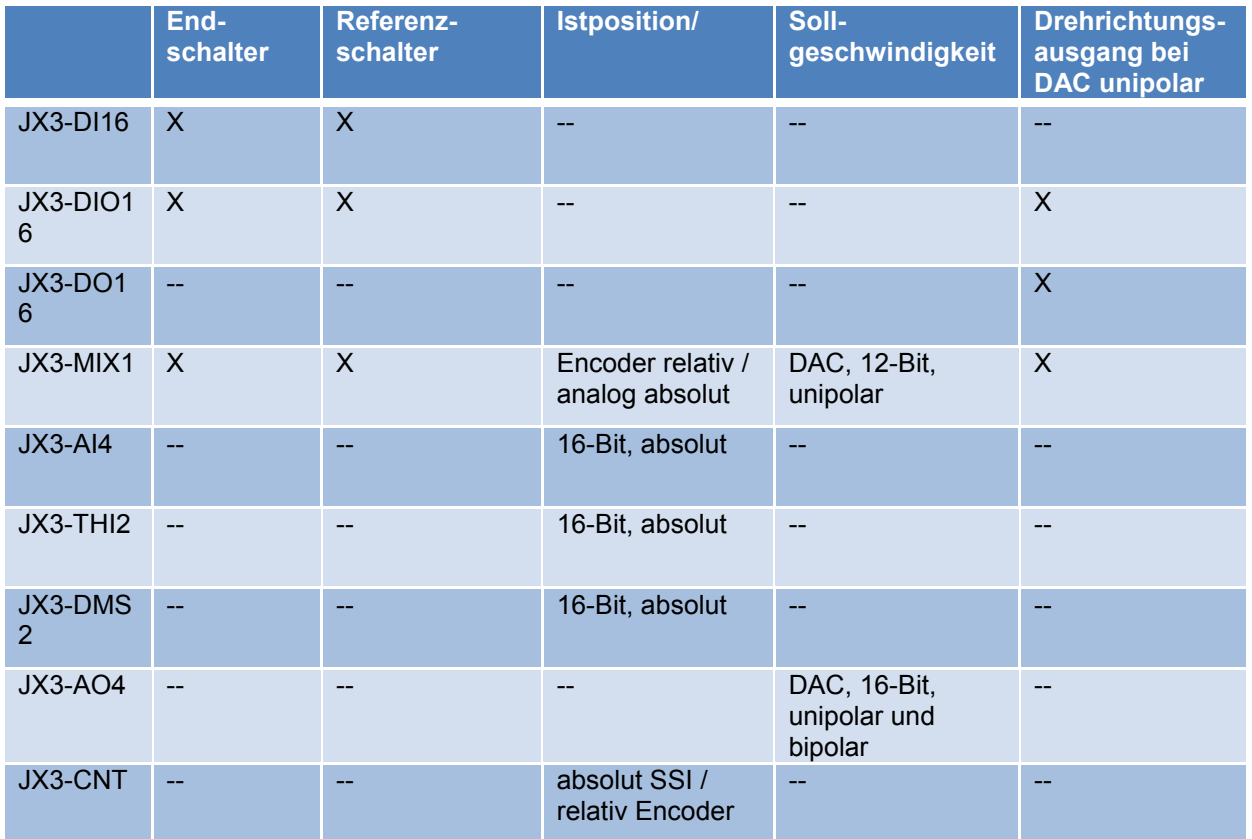

**Abbildung 4 - JX3-Module für die Ein- und Ausgabe von Prozessdaten**

## <span id="page-8-1"></span>**2.6 Funktionale Eigenschaften**

Die Software ist im Kern ein reiner P-Lageregler der anhand eines Vergleichs zwischen Soll- und Istposition unter Einbeziehung des Verstärkungsfaktors und Offsets eine Stellgröße ausgibt.

Es ist nur der Modus 0 des JX2-Moduls implementiert. D.h.:

- keine Drehzahlregelung,
- keine Schleppfehlererkennung,
- die Lagereglung findet nur im Zielpunkt statt. Vorher wird, nach dem Starten einer Positionierung, über den Sollwertausgang ein von der JCF-SV1-Funktion berechnetes Geschwindigkeitssollwertprofil ausgegeben. Dies entspricht dem Verhalten des Modus 0 im JX2-SV1-Modul. Die Ein- und Ausgabe der Prozessgrößen erfolgt über JX3-Module. Diese können über den lokalen JX3-Bus der CPU oder über dezentral angeordnete JX3-BN-ETH angebunden werden.

Siehe Abbildung 2 - [Hardwareaufbau](#page-6-2) auf Seite [7.](#page-6-2)

## <span id="page-9-0"></span>**2.7 Unterschiede zwischen JCF-SV1 und JX2-SV1**

- Es ist nur der Lageregelmodus 0 implementiert. Die Position wird nur im Zielpunkt geregelt. Schleppfehlererkennung und Drehzahlregelung sind nicht möglich.
- Keine Nachlaufreglerfunktionen wie elektrisches Getriebe oder Tabellenmodus
- Optimiertes Fahren bei Verwendung von Single-Turn-Absolutwertgebern (Kommandos 48-51) ist nicht implementiert.
- Der Wert für die Start- und Stopprampe bezieht sich auf die Sollgeschwindigkeit in Register A-MR 003, nicht auf die Maximalgeschwindigkeit in Register A-MR 018. Somit dauern die Rampen, auch bei unterschiedlichen Sollgeschwindigkeiten, immer gleich lang, vorausgesetzt, die Startrampe geht nicht direkt in die Stopprampe über.
- Der Wert für die Start- und Stopprampe kann nur im Stillstand (Statusregister A-MR 000 Bit 1 = 1) geändert werden. Wenn die Achse fährt, wird kein neuer Wert in das Register geschrieben!
- Referenz GROB bedeutet, dass das JCF-SV1 die Referenz auf dem JX3-Modul setzt.
- Referenz FEIN bedeutet, dass die Referenzfunktionen auf den verwendeten Modulen JX3-MIX1 oder JX3-CNT genutzt werden. Dazu ist es erforderlich, dass auch der Referenzschalter an dieses Modul angeschlossen ist.
- Die Konfiguration der JX3-Module für die Referenzierung erfolgt automatisch, wenn die Quellregister für die Istposition korrekt eingegeben wurden. Die Funktion JCF-SV1 nimmt alle notwendigen Einstellungen auf diesen Modulen vor, wie zum Beispiel Zähler aktivieren, Referenzsuche aktivieren, Polaritäten des Referenzschalters einstellen.
- Neues Statusbit 2 in Statusregister A-MR 000 als Anzeige, dass sich die Achse sich im Relativpositioniermodus befindet.
- Neues Statusbit 19 in Statusregister A-MR 000 als Anzeige, dass sich die Achse in der Startrampe befindet.
- Kommando 4 in Kommandoregister A-MR 001 "Referenz neu suchen" gibt es nicht mehr.
- Die Stopprampenverschiebung (Register 80 des JX2-SV1-Modules) ist nicht mehr implementiert.
- Die Geberstrichzahl in Register A-MR 017 muss in Inkrementen angegeben werden, die das Modulregister, an dem der Geber angeschlossen ist, ausgibt, nicht – wie beim JX2-SV1-Modul – in der Anzahl Striche auf dem Geber.

## <span id="page-10-0"></span>**3 Programmierung**

Die Parametrierung der Funktion JCF-SV1 erfolgt über eine Registerschnittstelle in der JetControl. Über diese Registerschnittstelle kann die Funktion initialisiert, über JetSym in Betrieb genommen und über das Anwendungsprogramm betrieben werden.

## <span id="page-10-1"></span>**3.1 Programmierschnittstelle (Register)**

Der Zugriff von JetSym und dem STX-Anwendungsprogramm aus ist, so weit wie möglich, analog zu dem eines JX2-SV1-Moduls, mit Ausnahme der beschriebenen Unterschiede in [Kapitel 2.7.](#page-9-0) Dazu stehen dem Anwender zwei reservierte Registerbereiche zur Verfügung:

**Globale-Parameter-Modulregister (GP-MR) im Adressbereich 600.000 ... 600.999** zur Initialisierung der Funktion.

#### **Achs-Modulregister (A-MR) im Adressbereich 601.000 ... 616.999**

zum Betrieb der Achsen.

All diese Register sind NICHT remanent und werden beim Einschalten vom Betriebssystem mit Defaultwerten vorbelegt. Entsprechende Anwendungsparameter müssen vom STX-Programm aus beim Programmstart in diese Register geschrieben werden.

#### **Adressierungsschema:**

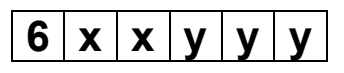

- 6 = Präfix für die JCF-SV1-Funktion in der JetControl
- $xx = Achsnummer 00 ... 16$ 
	- Die Achsnummer 00 bezieht sich auf die globalen Parameterregister (GP-MR xxx) der JCF-SV1-Funktion.
- yyy = Modulregisternummer (MR) 000 ... 999 innerhalb der JCF-SV1-Funktion

## <span id="page-10-2"></span>**3.2 Peripherieregister und –I/Os auf JX3-Modulen**

Die JCF-SV1-Funktion kommuniziert über die Modulregister und I/Os der JX3-Module mit externen Geräten wie z.B. Servoverstärker, Frequenzumrichter, Drehgeber sowie End- und Referenzschalter. Diese Peripherie-Modul-Register und –I/Os sind die Register und I/Os welche die Prozessdaten, wie Ist- und Sollposition oder End- und Referenzschalter der JX3-Module liefern. Ihre Adressierung folgt dem Standard-JX3-Schema.

Diese Peripherie-Register- und -IO-Nummern werden in die GP-MR 10 ... 17 eingetragen, siehe Quellregister für die Istposition der Achse 1 und die darauf folgenden Kapitel 3.3.7 bis 3.3.13.

Für lokale, direkt am JX3-Systembus angeschlossene Module gilt folgendes Adressierungsschema (siehe auch Themenhandbuch "JX3-Systembus"):

#### **Registernummern für lokale JX3-Module**

Die Registernummer für JX3-Module bei JC-4xx besteht aus folgenden Elementen:

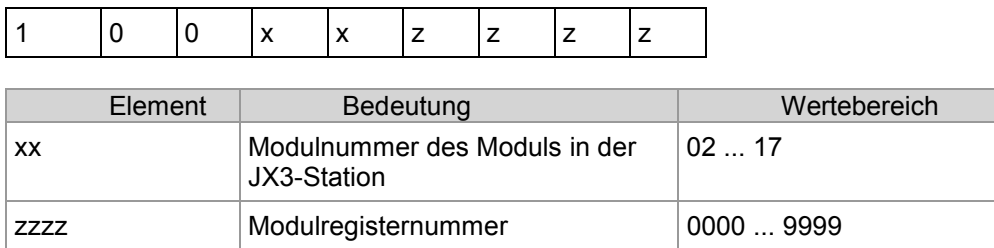

#### **I/O-Nummern für lokale JX3-Module**

Die I/O-Nummer für JX3-Module bei JC-4xx besteht aus folgenden Elementen:

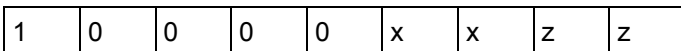

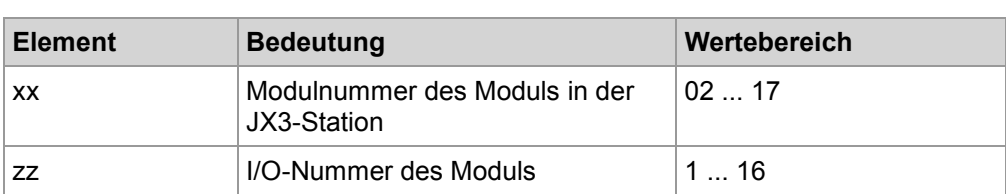

Für dezentrale, über JX3-BN-ETH am JX3-Systembus angeschlossene Module gilt folgendes Adressierungsschema (siehe auch Themenhandbuch "JX3-Systembus"):

#### **Registernummern für dezentrale JX3-Module**

Die Registernummer für JX3-Module am Ethernet-Busknoten besteht aus folgenden Elementen:

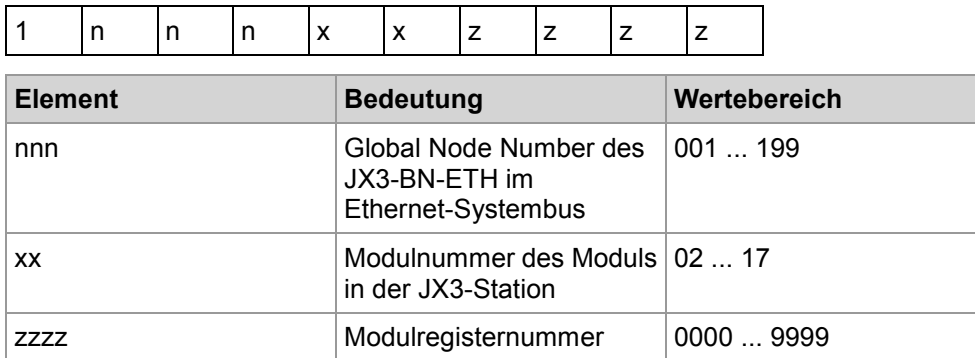

#### **I/O-Nummern für dezentrale JX3-Module**

Die I/O-Nummer für JX3-Module am Ethernet-Busknoten besteht aus folgenden Elementen:

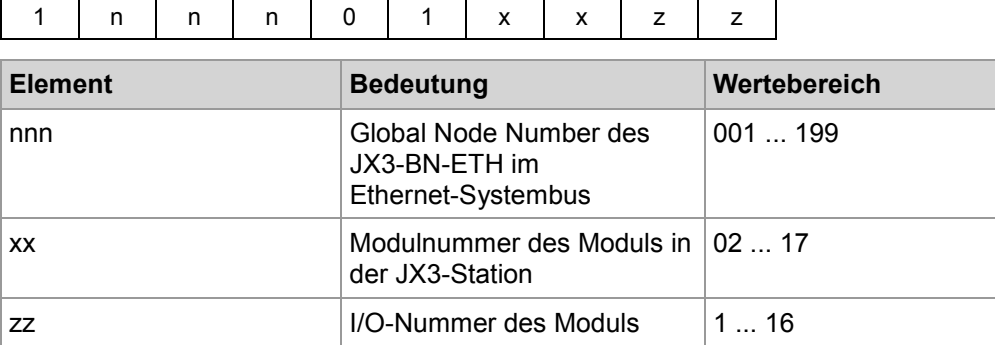

## <span id="page-12-0"></span>**3.3 Globale-Parameter-Modulregister (GP-MR)**

Über die globalen Parameter-Modulregister (GP-MR) legt der Anwender die globalen Parameter fest. Mit ihnen wird die Funktion einmalig beim Start initialisiert. Es wird beispielsweise festgelegt, wie viele Achsen (Instanzen) aktiviert werden und in welchem Aufrufintervall die Funktion vom Betriebssystem aufgerufen werden soll.

Eine weitere wichtige Funktion der GP-MR ist die Zuordnung der Peripheriemodulregister und -I/Os auf den JX3-Modulen für Ist- und Sollposition sowie End- und Referenzschalter.

#### <span id="page-13-0"></span>**3.3.1 Übersicht über die globalen Parameter - Adressbereich 600.000 ... 600.999:**

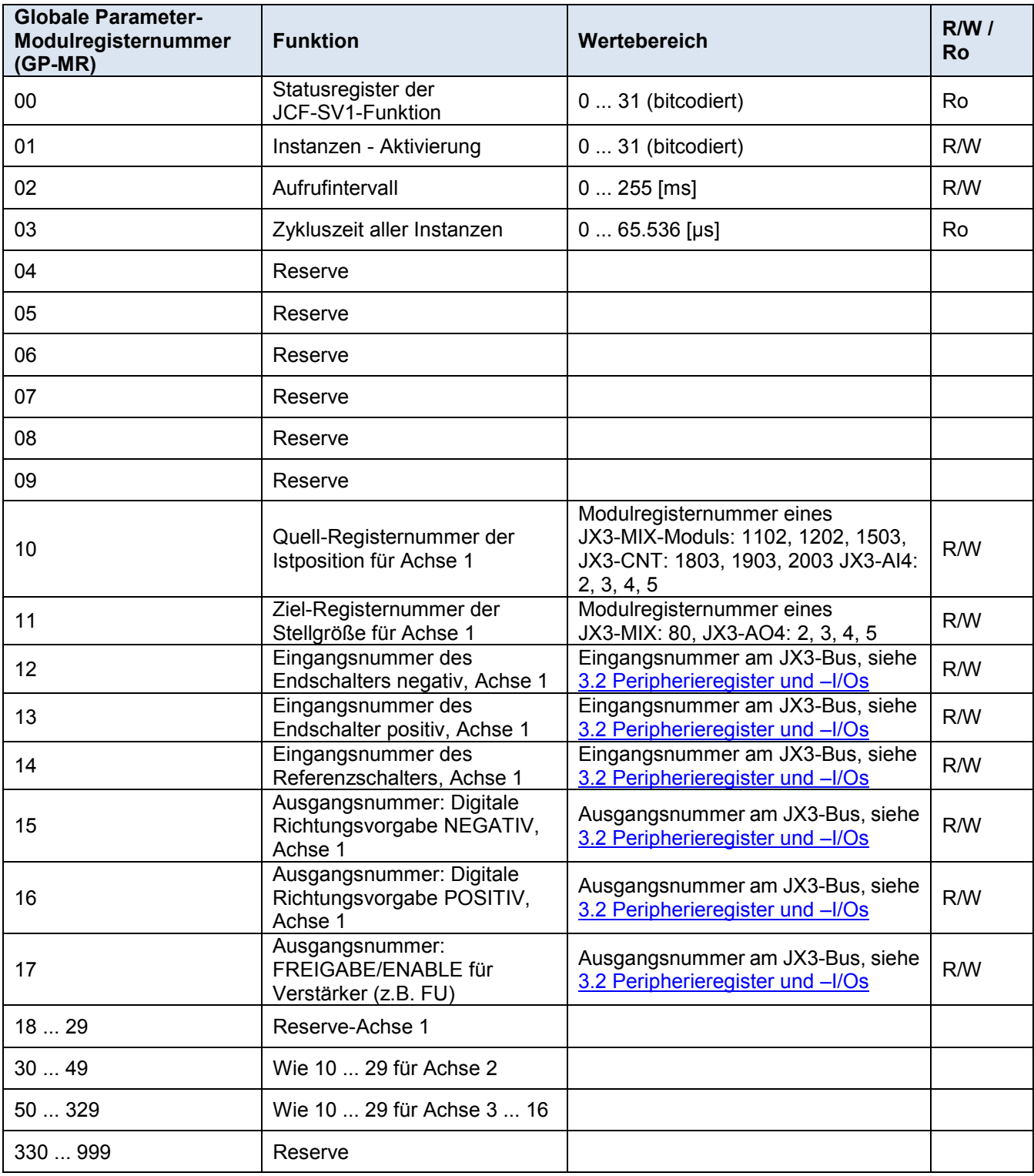

## <span id="page-14-0"></span>**3.3.2 Statusregister der globalen Achsparameter**

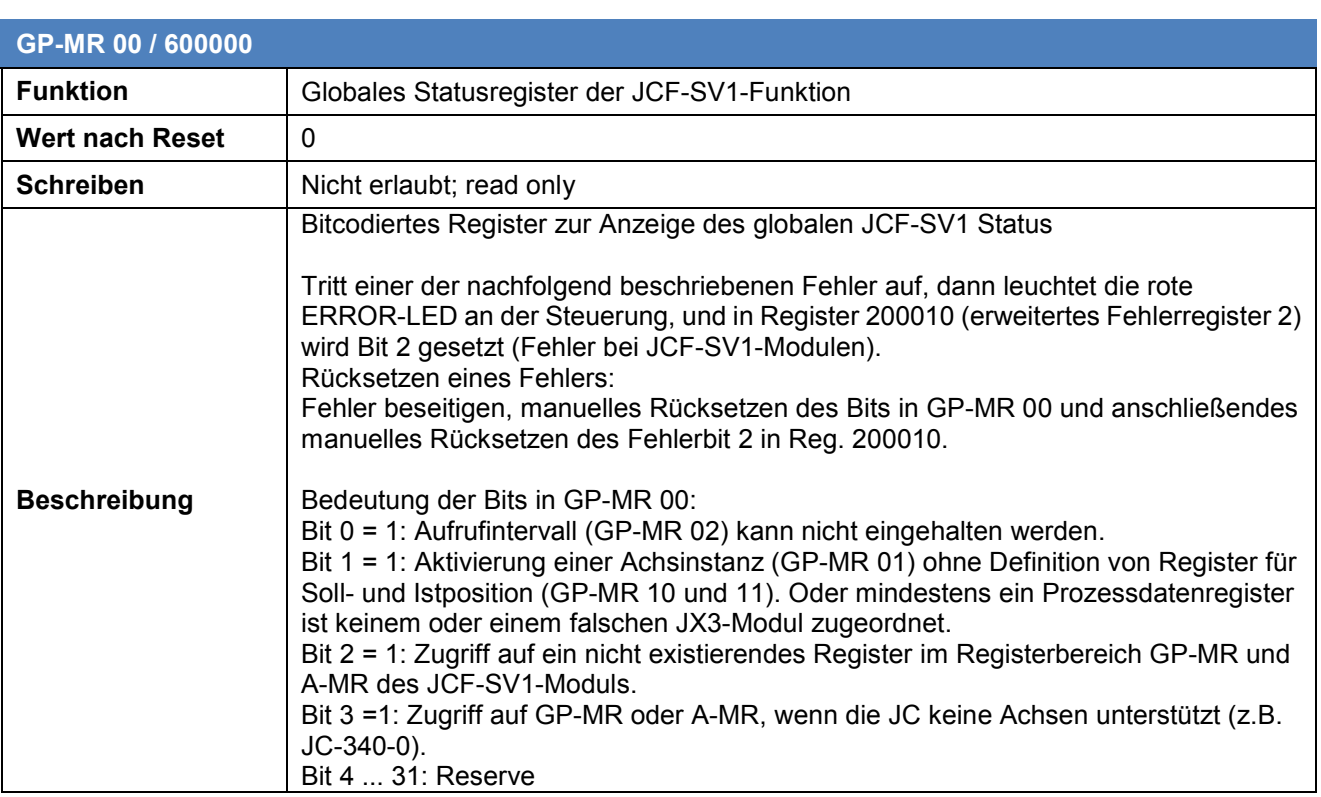

## <span id="page-14-1"></span>**3.3.3 Aktivierung von Achsinstanzen**

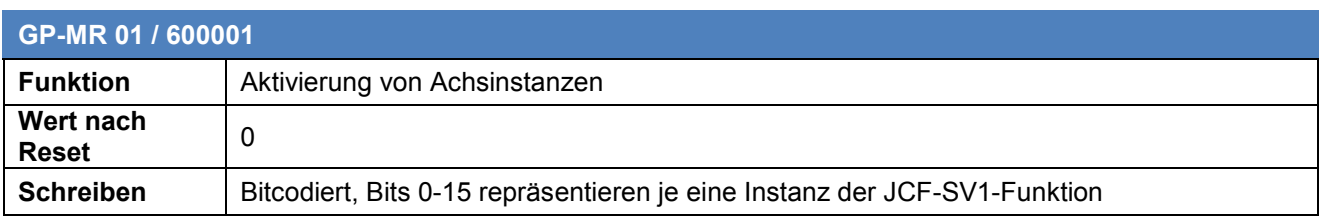

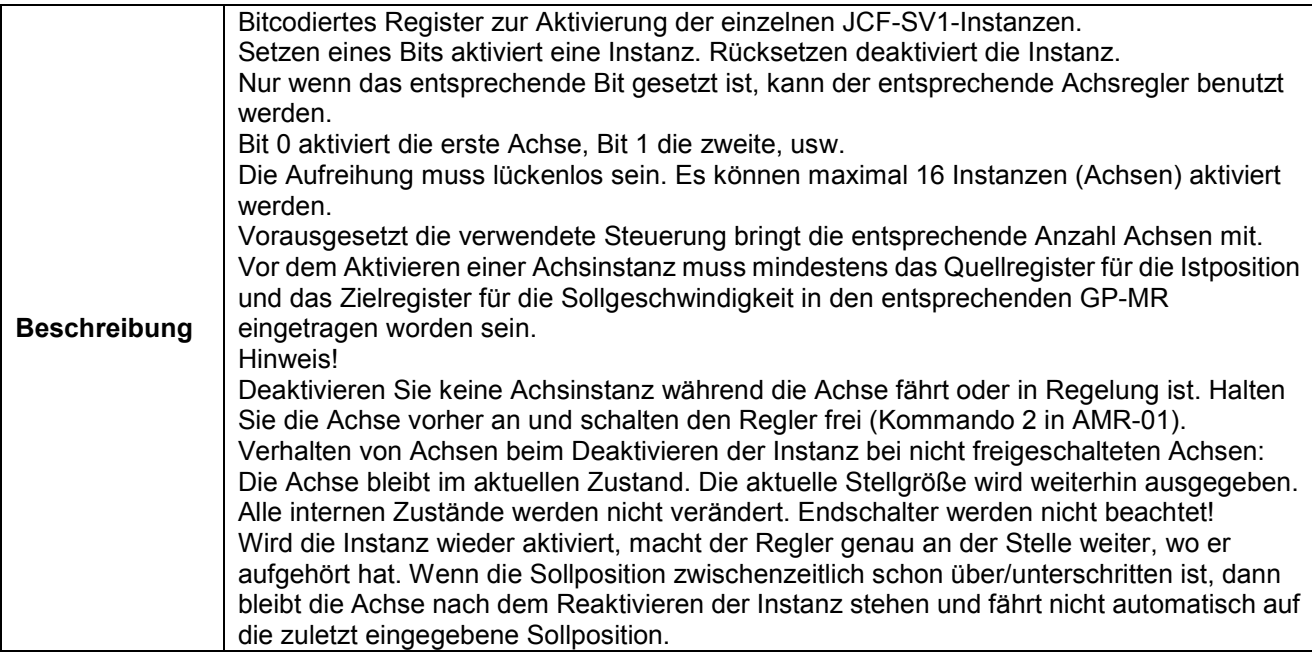

## <span id="page-15-0"></span>**3.3.4 Aufrufintervall für alle aktiven Achsinstanzen**

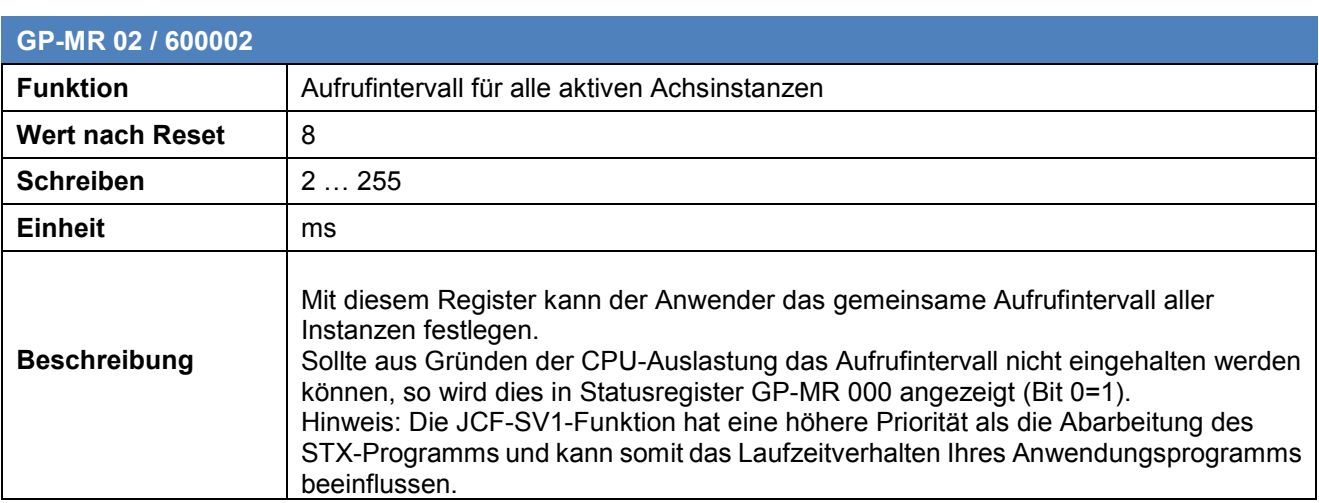

## <span id="page-15-1"></span>**3.3.5 Rechenzeit aller aktiven Instanzen**

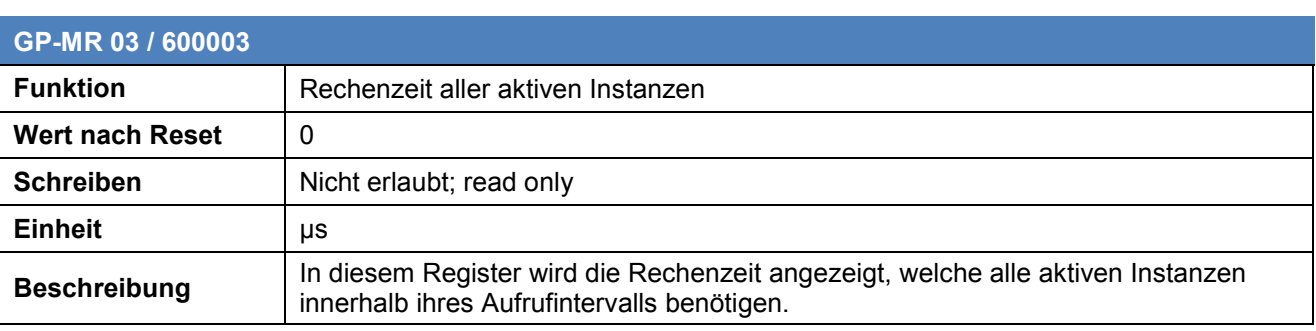

## <span id="page-16-0"></span>**3.3.6 Quellregister für die Istposition der Achse 1**

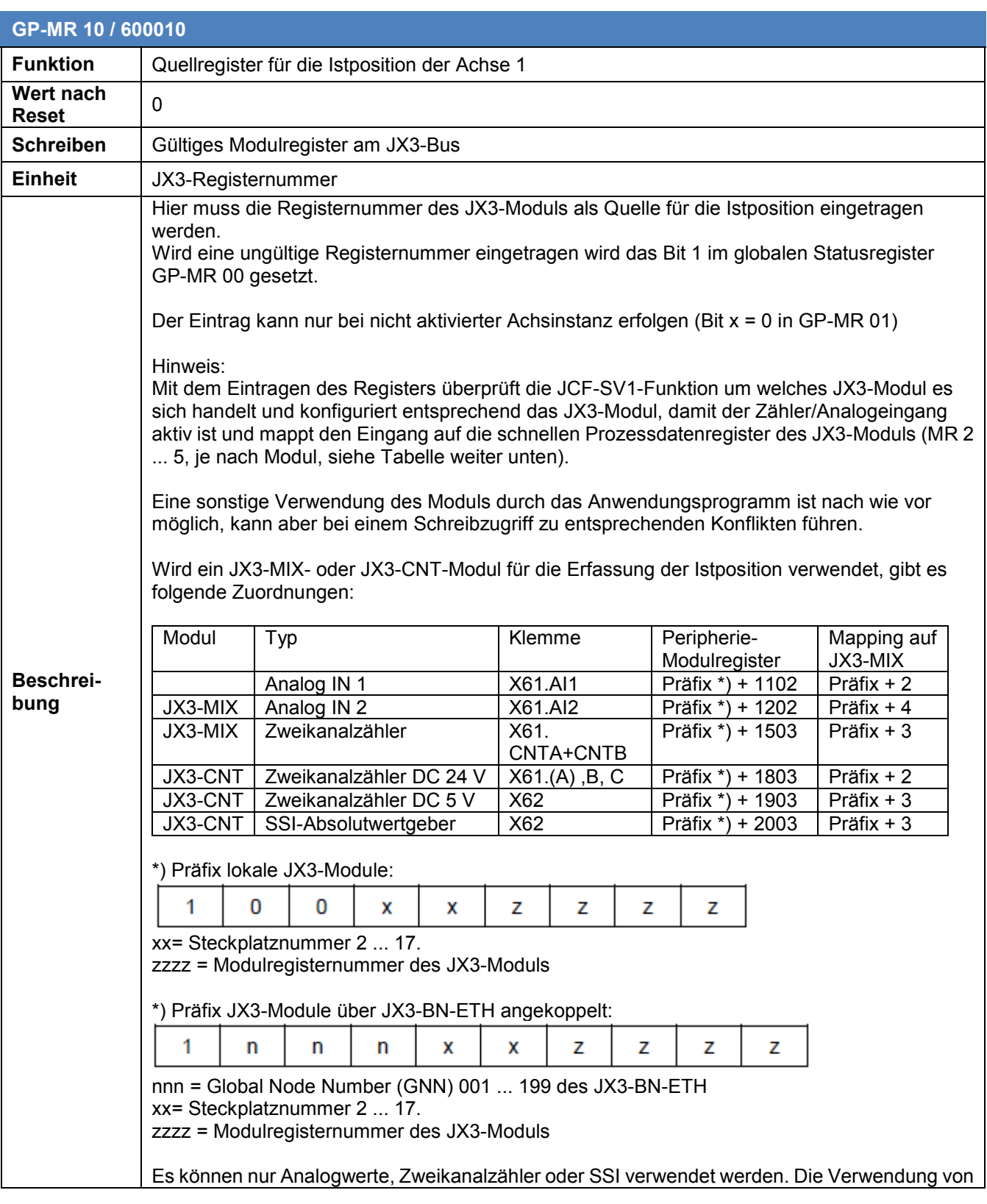

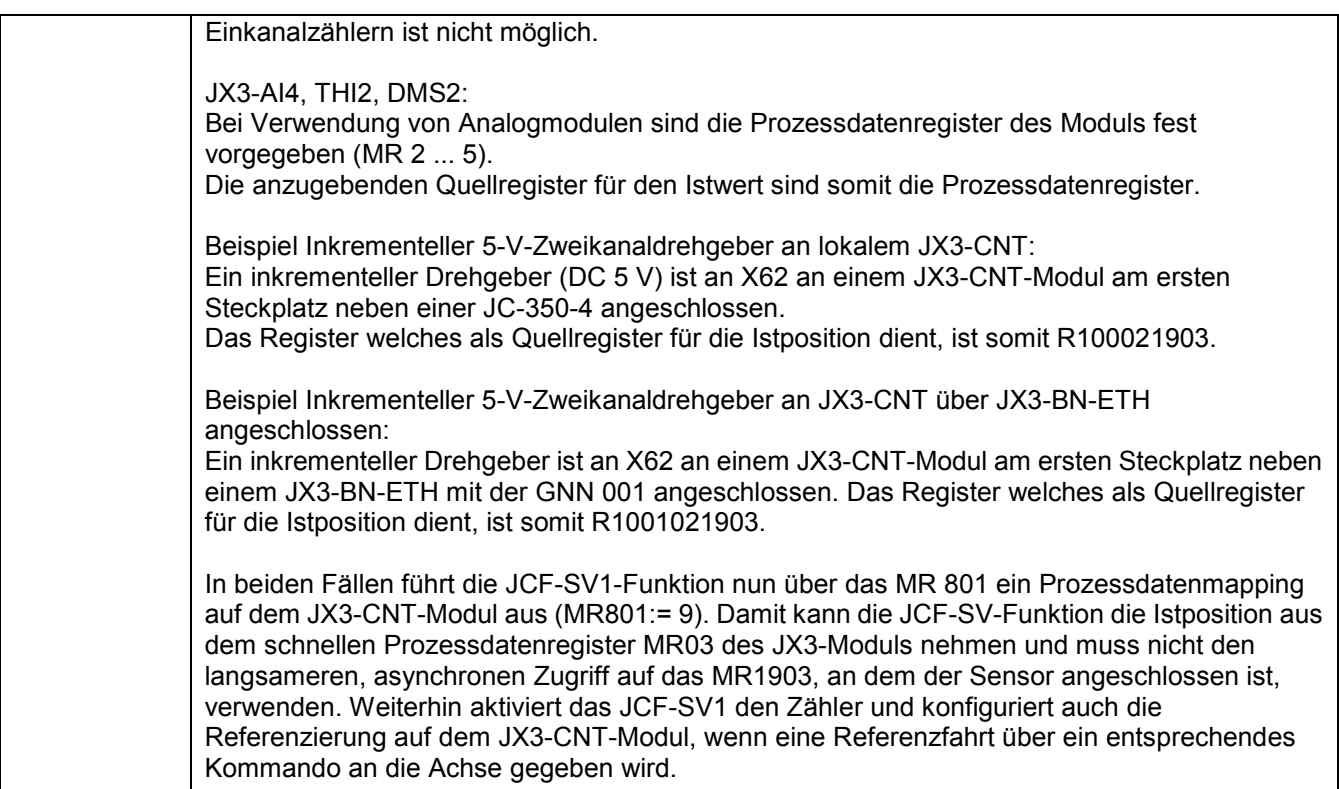

## <span id="page-17-0"></span>**3.3.7 Ausgaberegister für die Stellgröße der Achse 1**

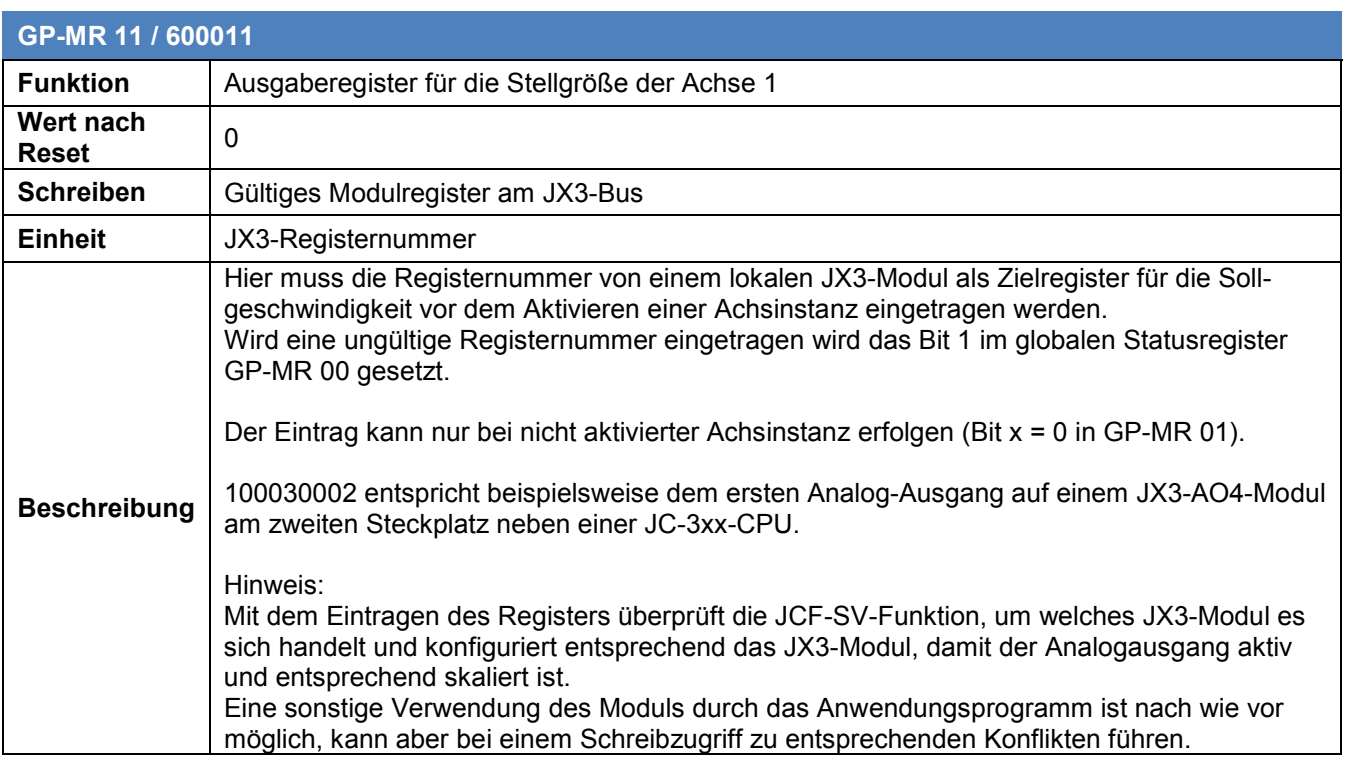

#### <span id="page-18-0"></span>**3.3.8 Eingangsnummer des NEGATIVEN Endschalters für Achse 1**

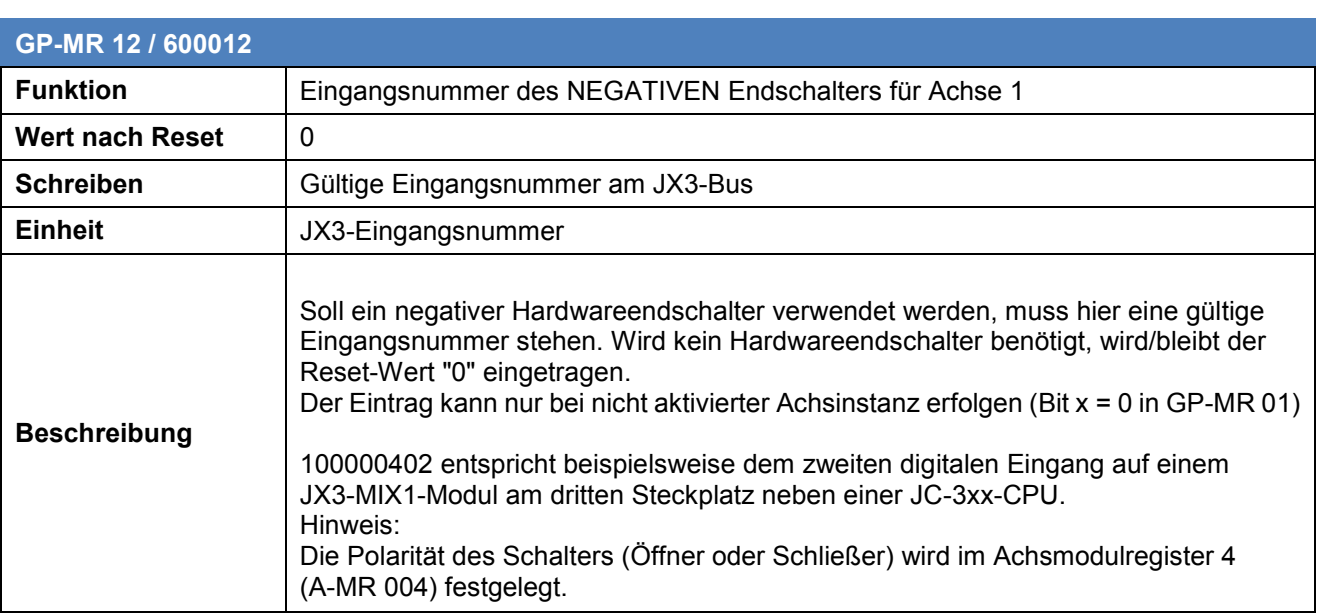

#### <span id="page-18-1"></span>**3.3.9 Eingangsnummer des POSITIVEN Endschalters für Achse 1**

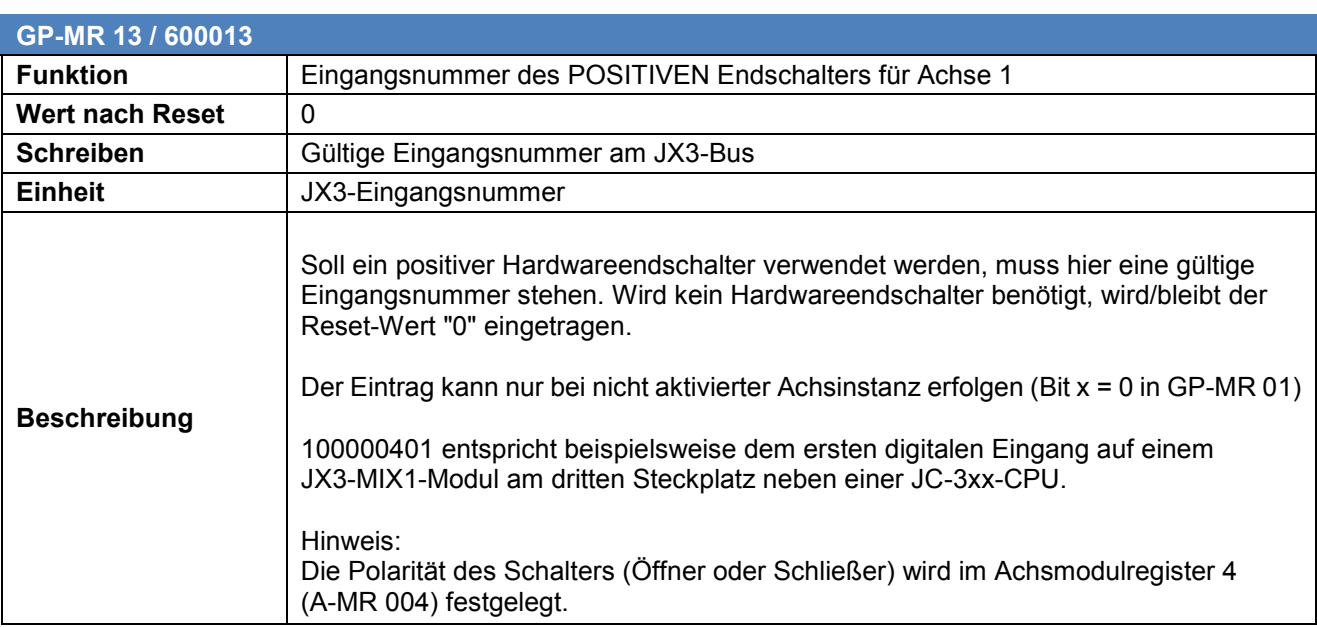

## <span id="page-19-0"></span>**3.3.10 Eingangsnummer des REFERENZschalters für Achse 1**

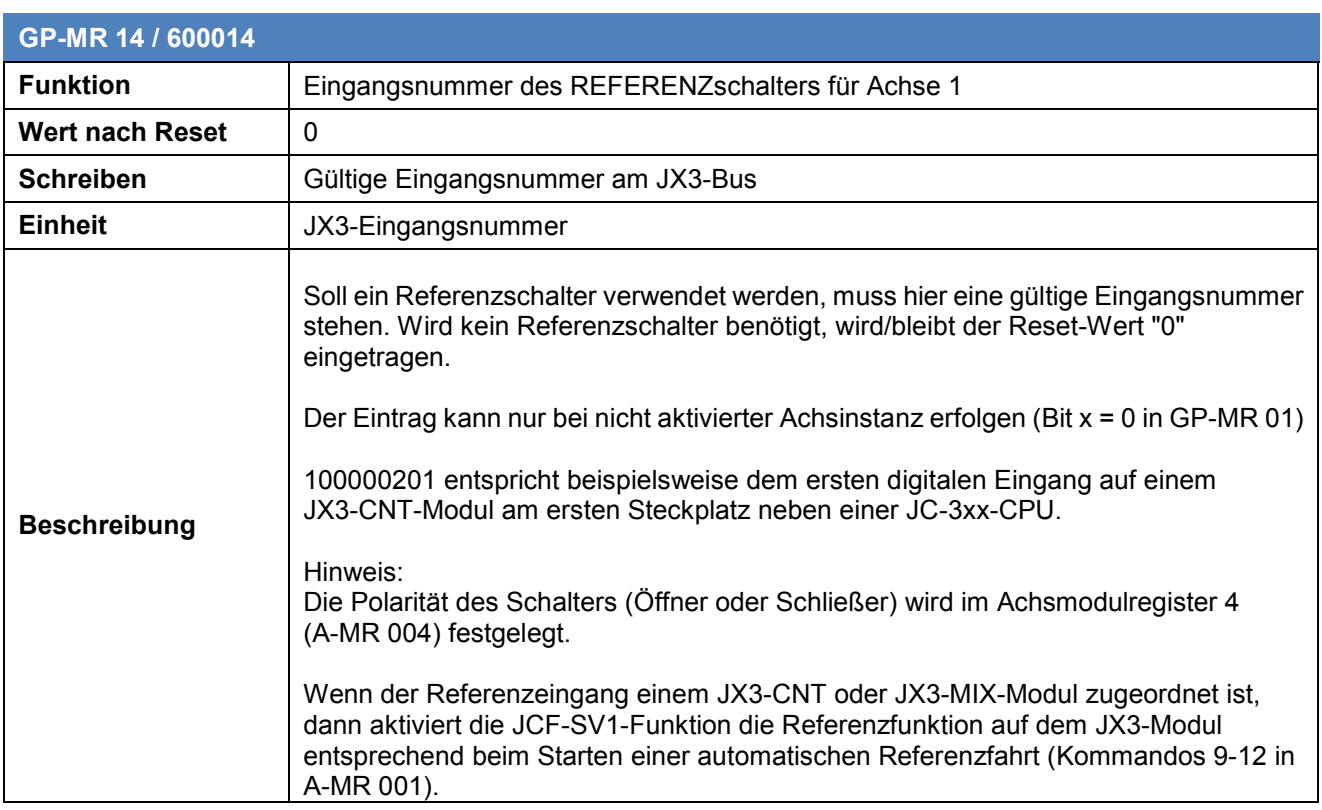

#### <span id="page-19-1"></span>**3.3.11 Ausgangsnummer für digitale Richtungsvorgabe NEGATIV, Achse 1**

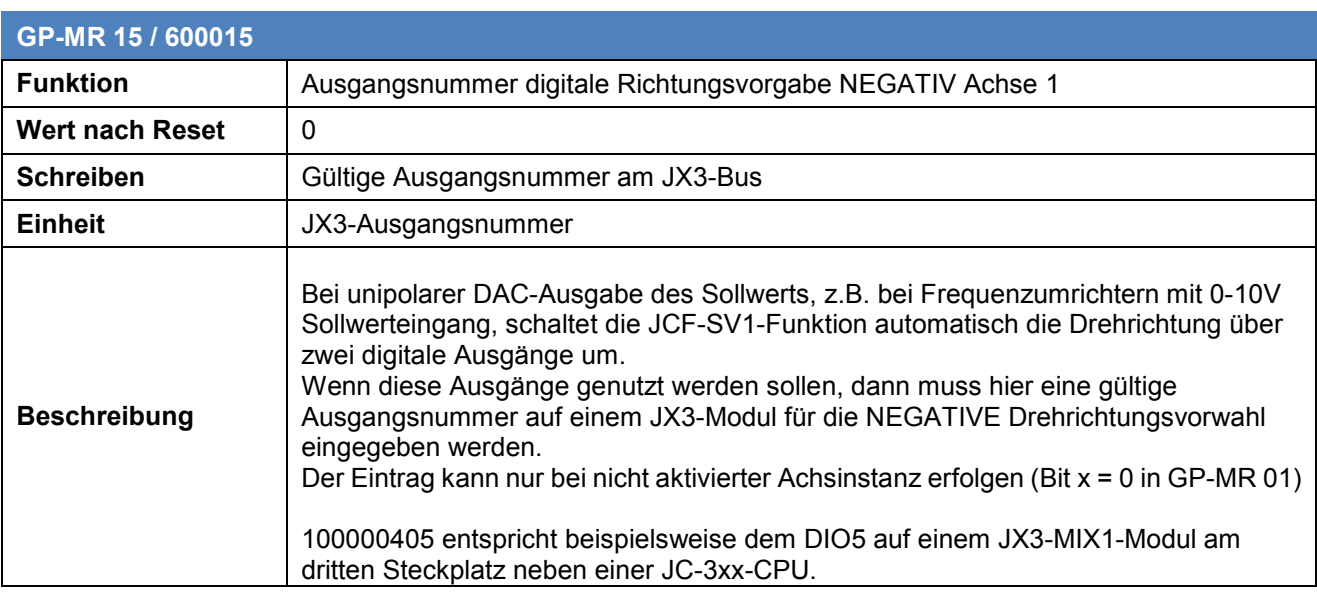

#### <span id="page-20-0"></span>**3.3.12 Ausgangsnummer für digitale Richtungsvorgabe POSITIV, Achse 1**

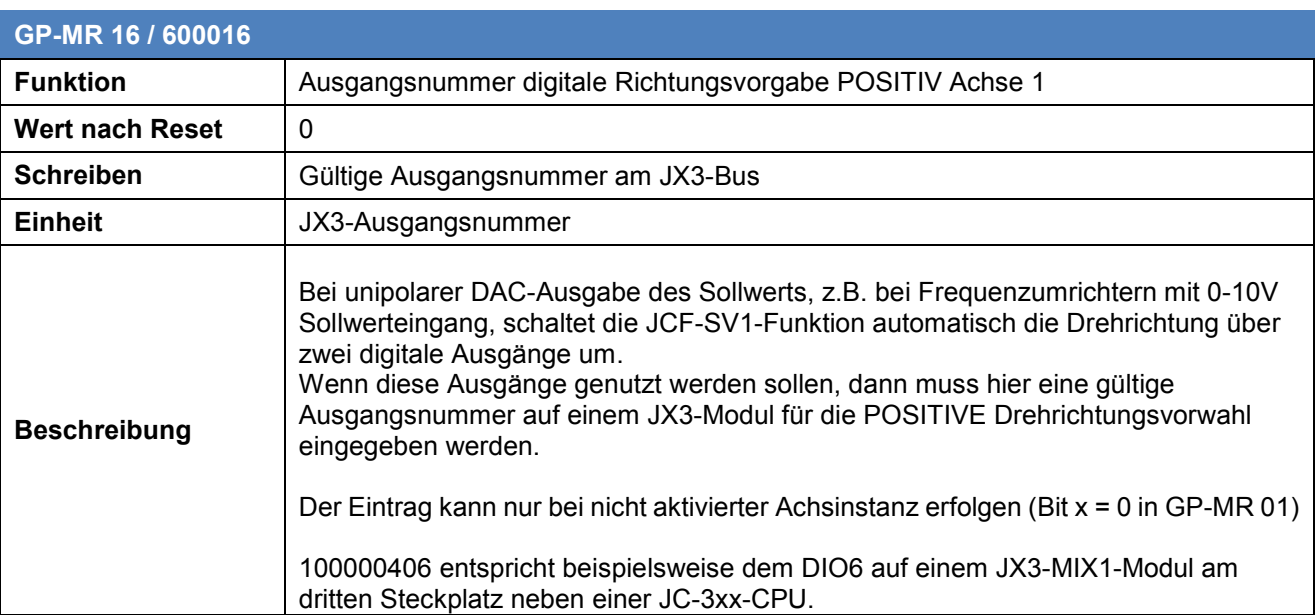

#### <span id="page-20-1"></span>**3.3.13 Ausgangsnummer für digitale FREIGABE, Antriebsverstärker, Achse 1**

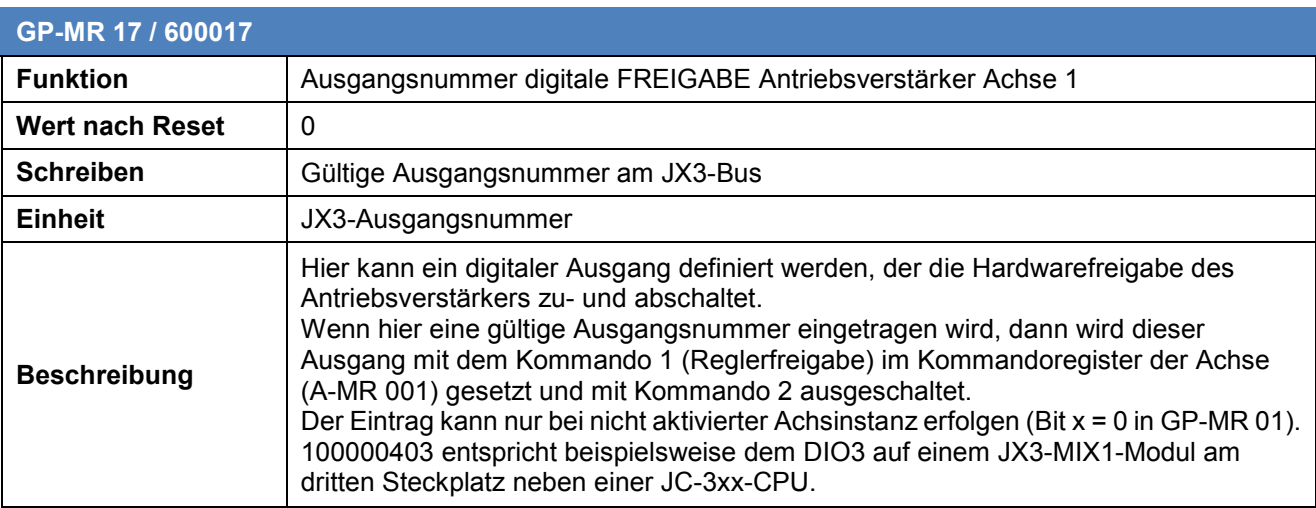

### <span id="page-21-0"></span>**3.3.14 Reservierte Register**

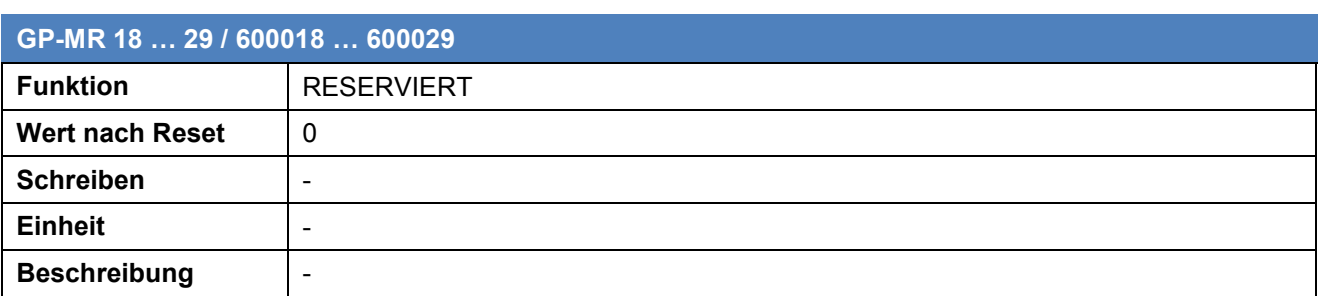

## <span id="page-21-1"></span>**3.3.15 Globale Parameterregister für Achse 2**

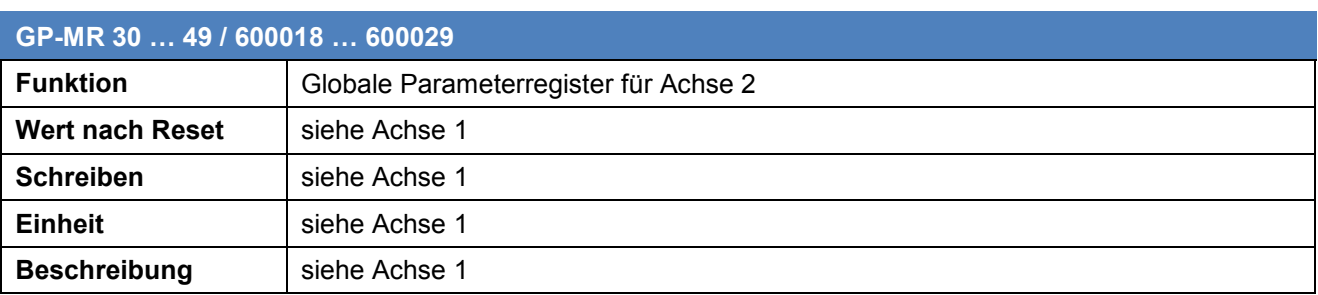

## <span id="page-21-2"></span>**3.3.16 Globale Parameterregister für Achse 3 … 16**

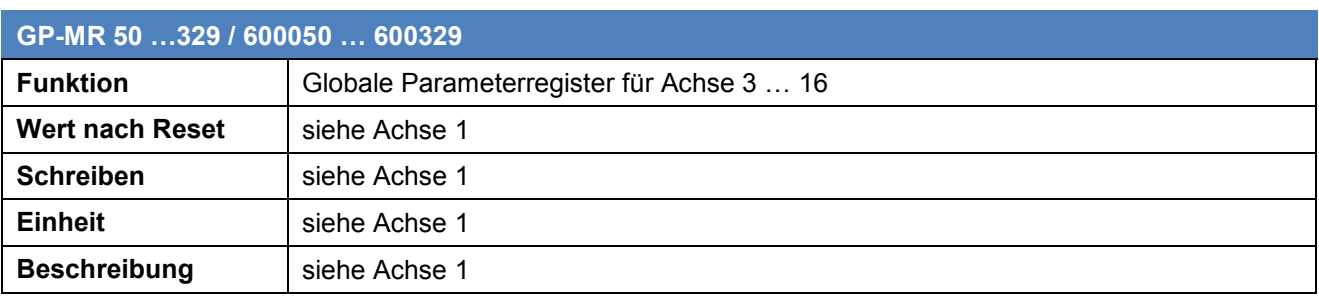

## <span id="page-22-0"></span>**3.4 Achsmodulregister (A-MR)**

Dieses Kapitel beschreibt die einzelnen Modulregister in der JCF-SV1-Funktion, über die eine Achse angesprochen werden kann. Sie entsprechen weitestgehend in Nummerierung und Funktion denen des JX2-SV1-Moduls.

### <span id="page-22-1"></span>**3.4.1 Übersicht über die Achs-Modulregister (A-MR)**

Übersicht über die Achs-Modulregister (A-MR): Adressbereich 601.000 … 616.999 Achse 1: 601.000 … 601.999 Achse 2: 602.000 … 602.999 … Achse 16: 616.000 … 616.999

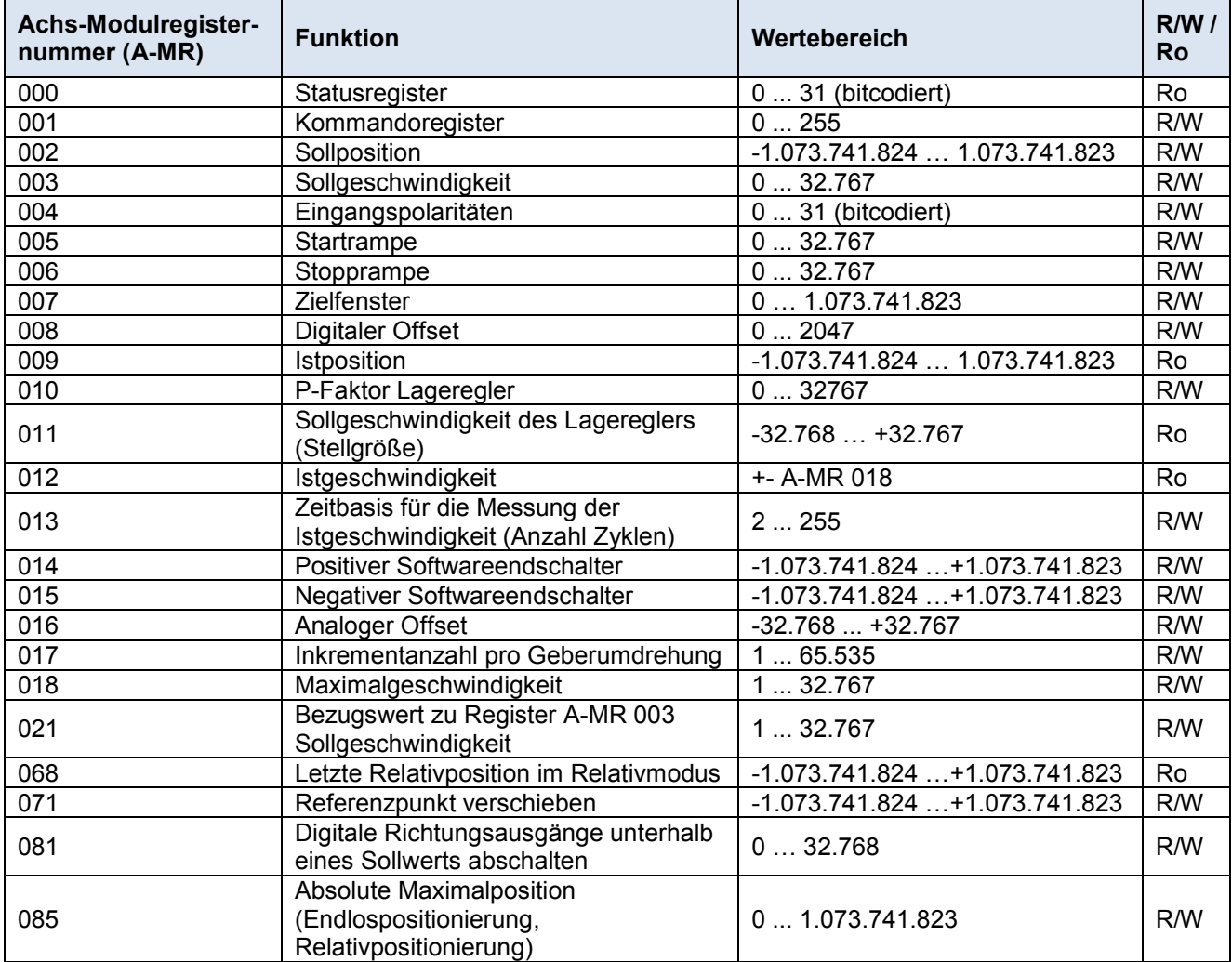

## <span id="page-23-0"></span>**3.4.2 Statusregister**

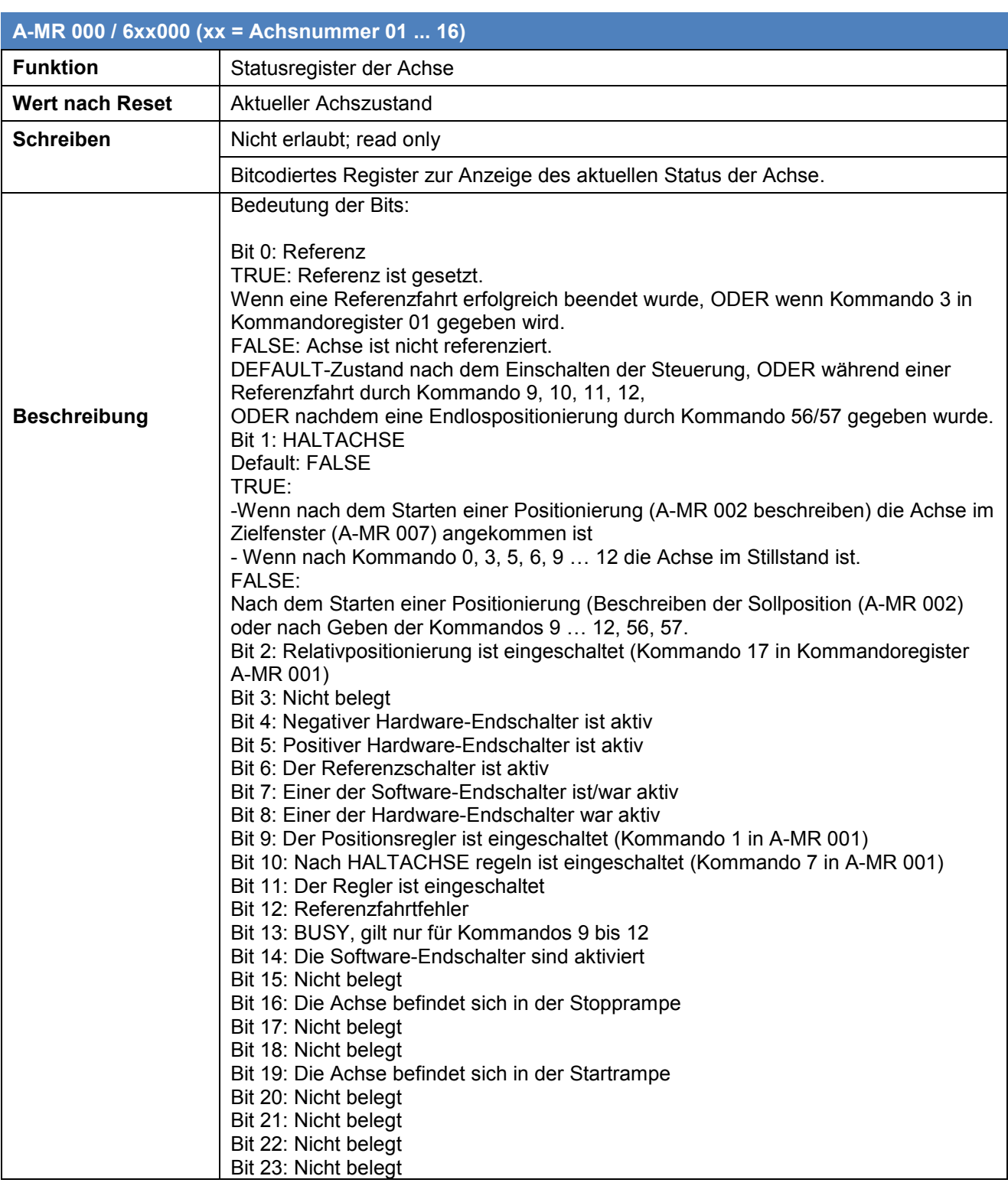

## <span id="page-24-0"></span>**3.4.3 Kommandoregister**

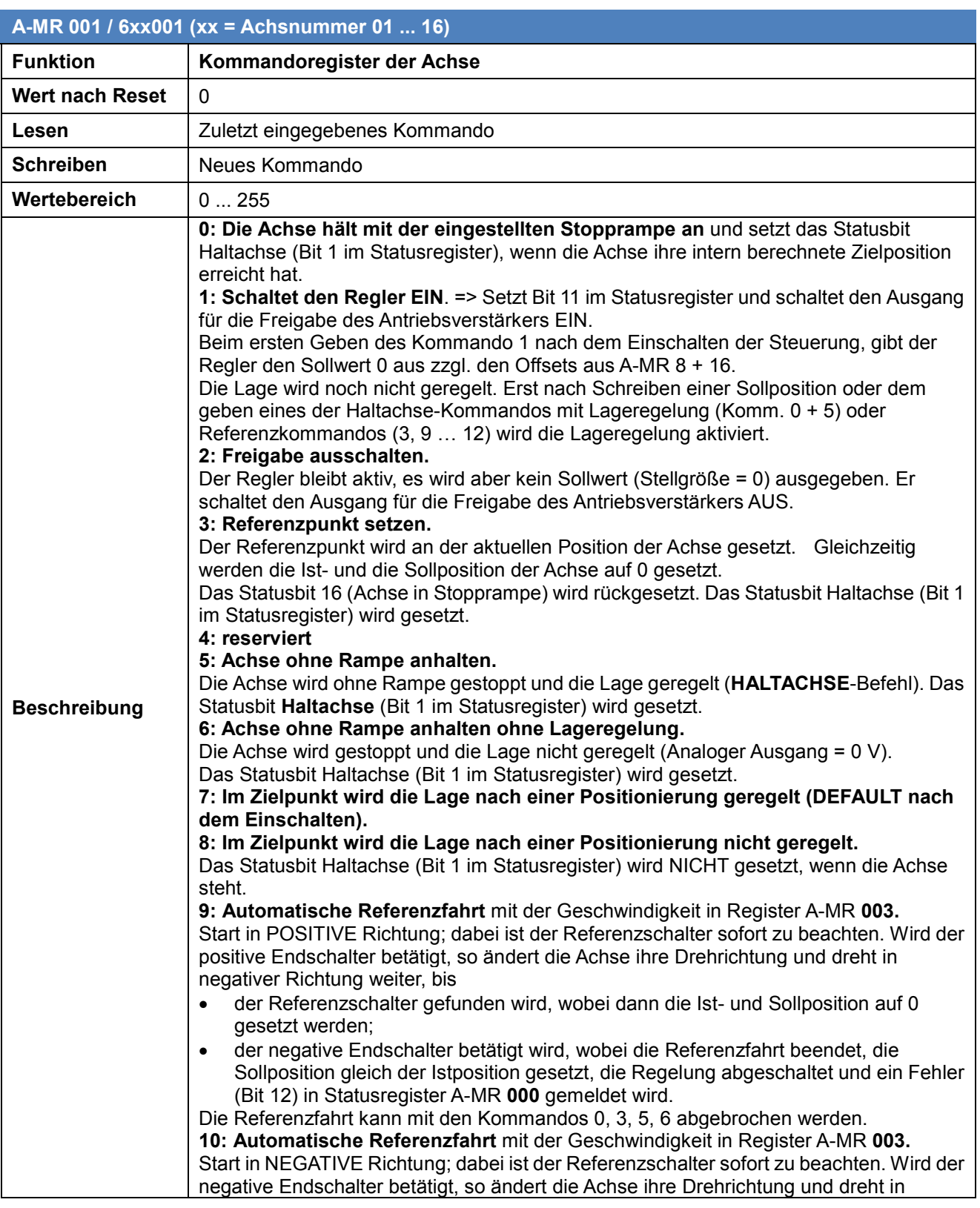

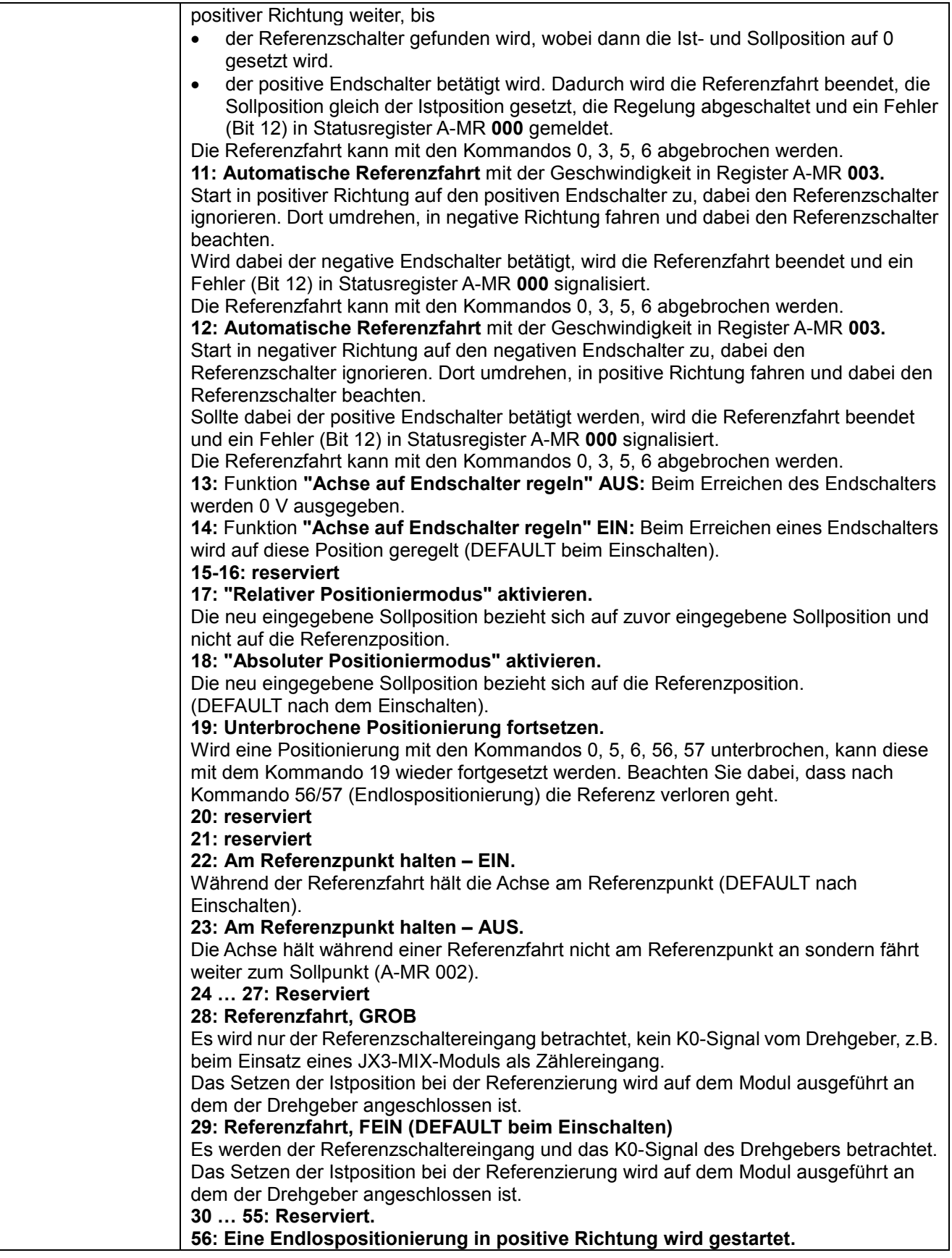

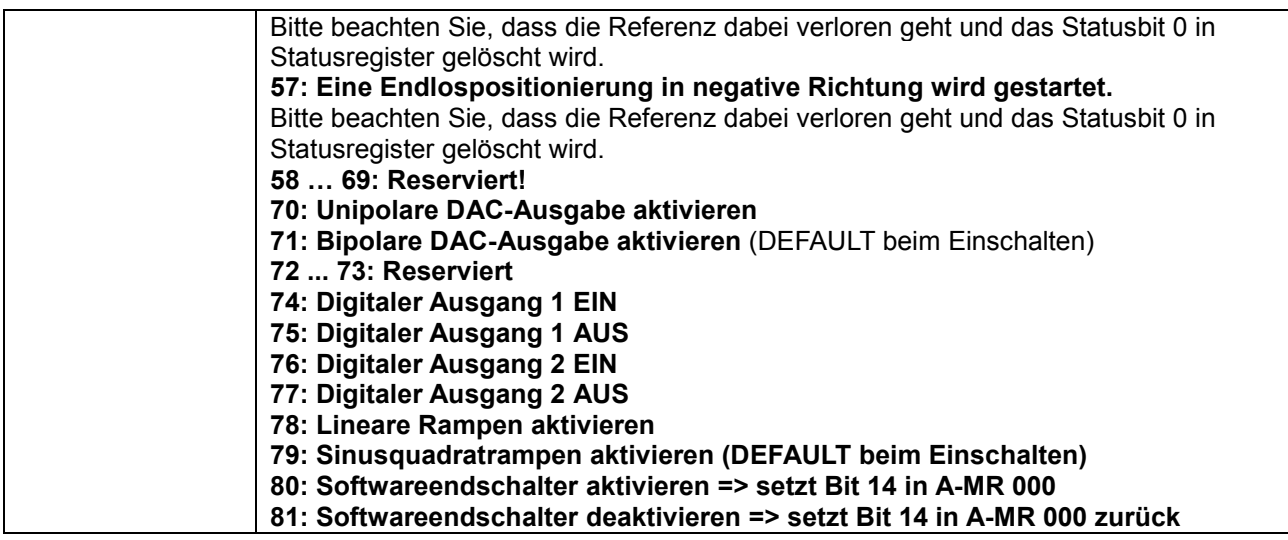

## <span id="page-26-0"></span>**3.4.4 Sollpositionsregister**

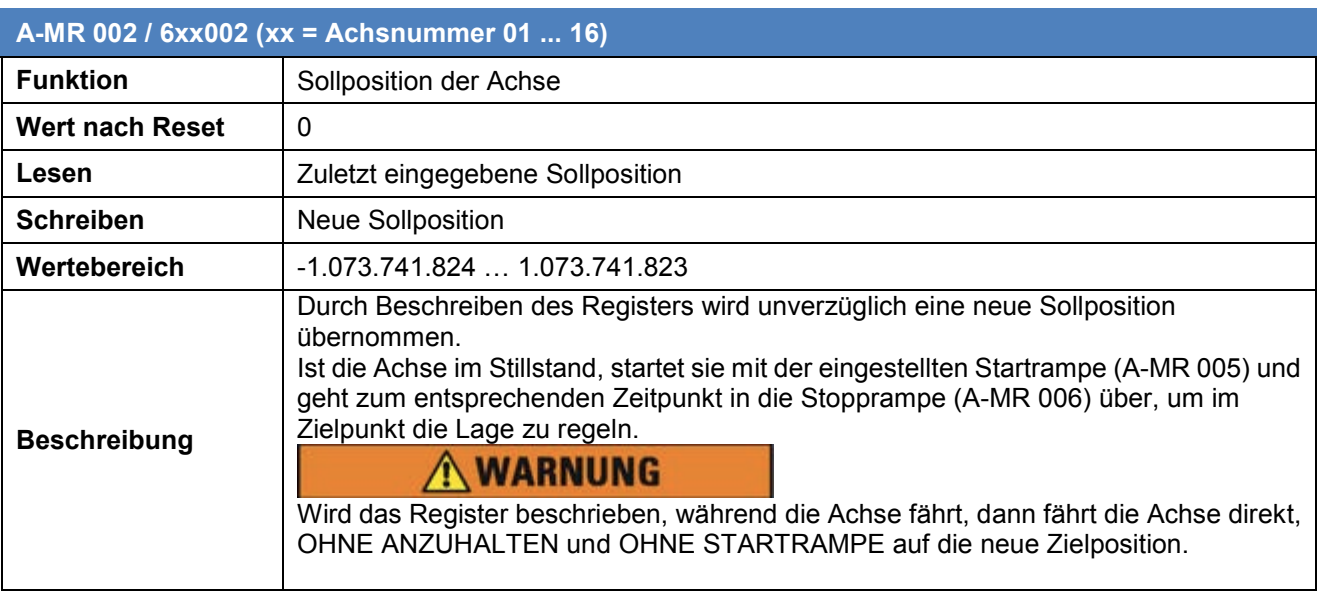

## <span id="page-27-0"></span>**3.4.5 Sollgeschwindigkeitsregister**

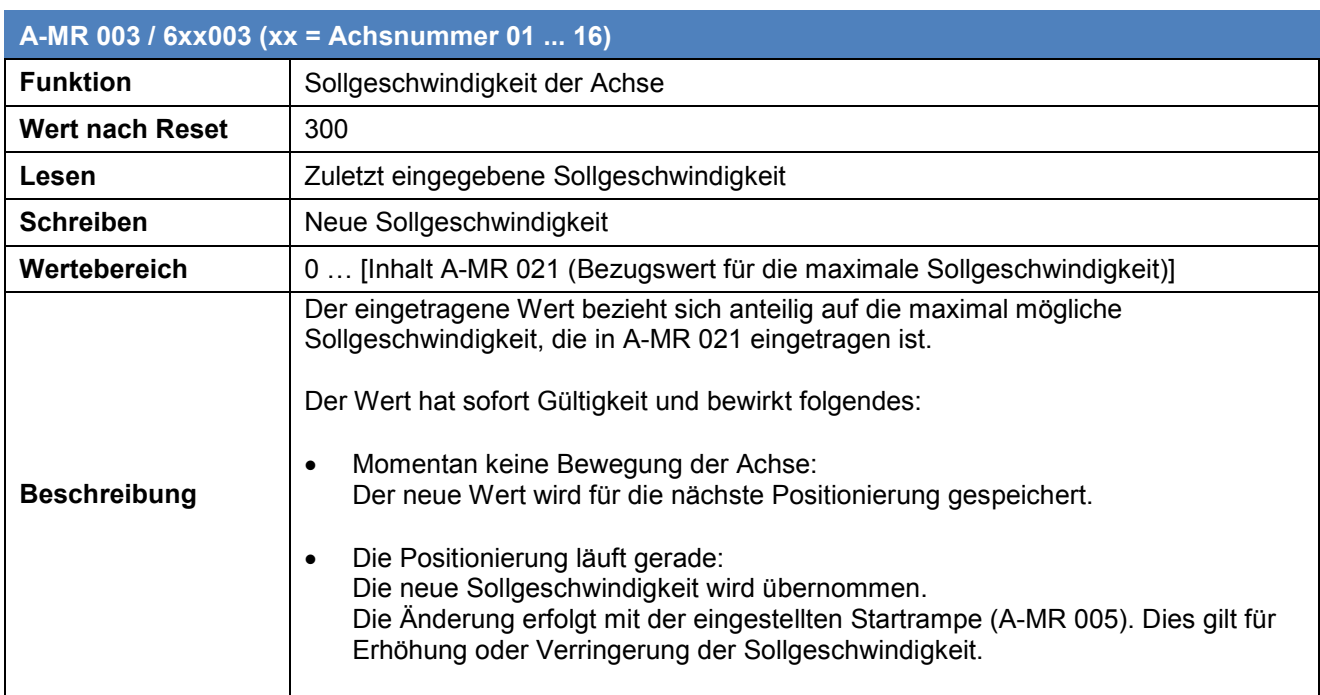

## <span id="page-28-0"></span>**3.4.6 Eingangspolaritäten von End- und Referenzschalter**

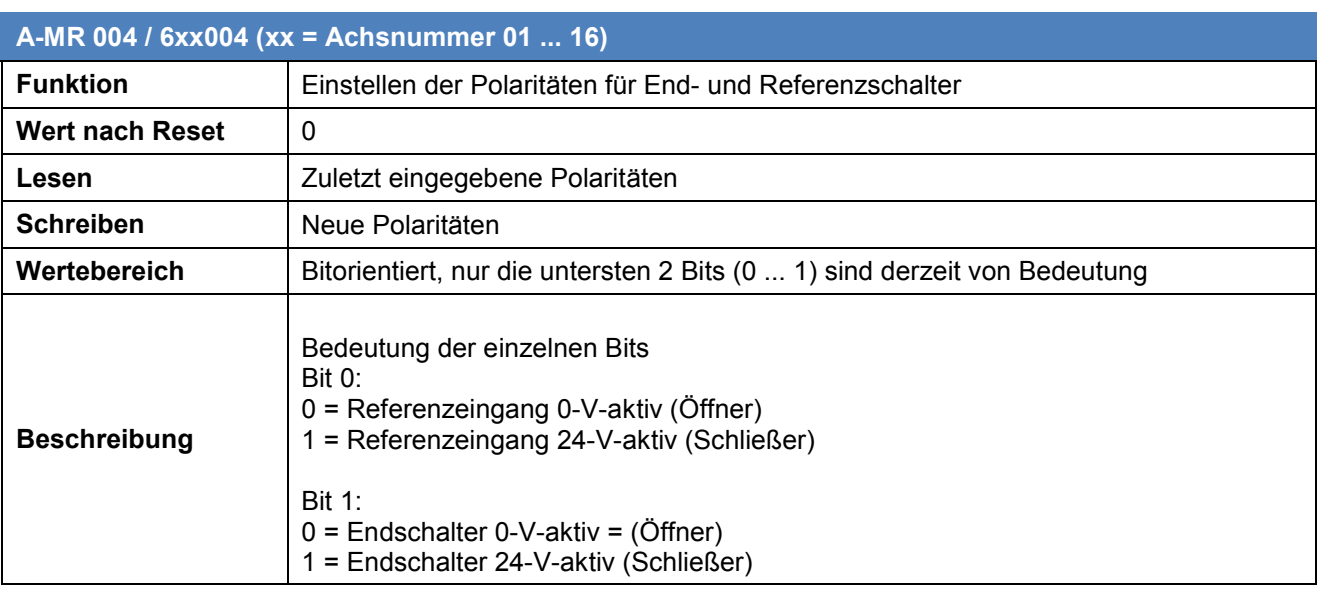

### <span id="page-28-1"></span>**3.4.7 Startrampe**

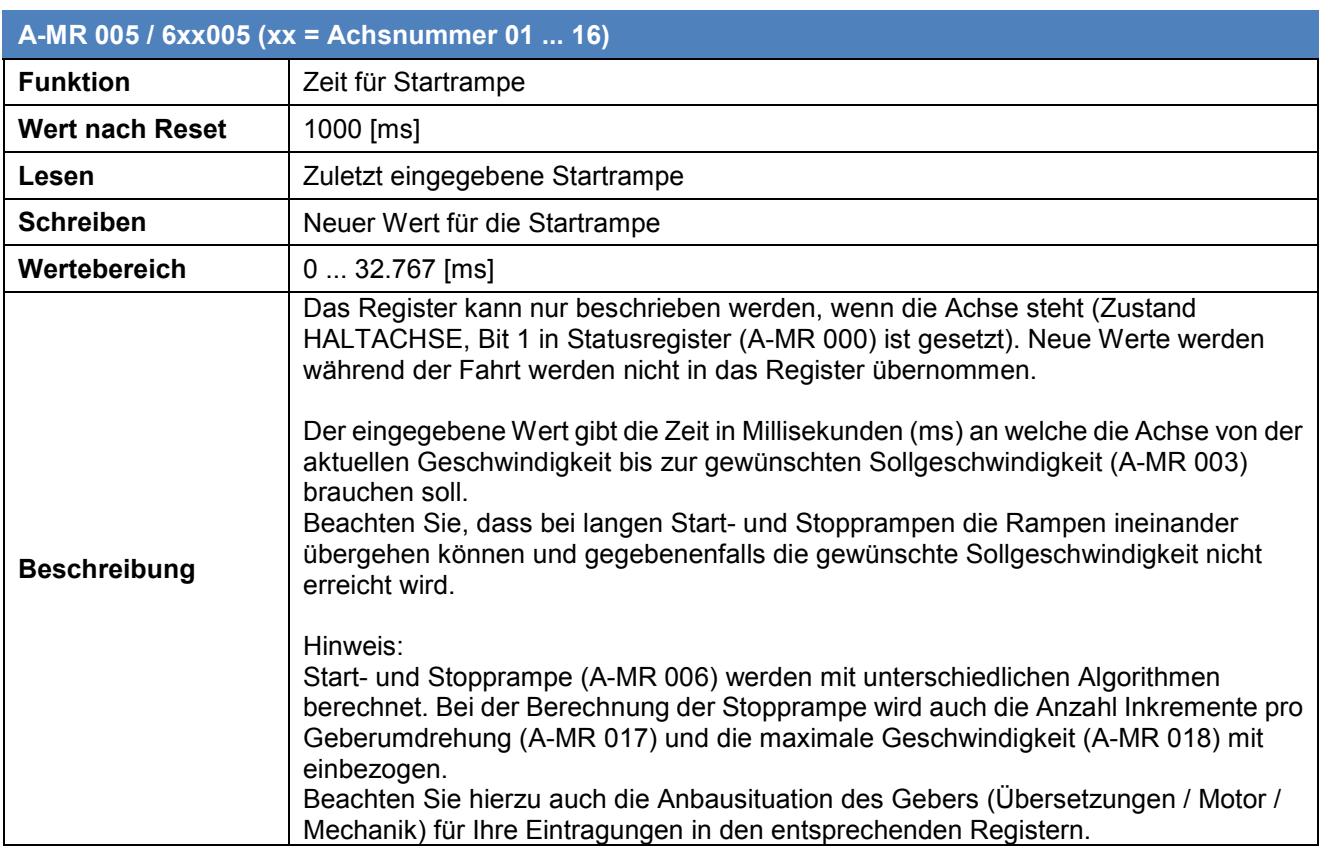

### <span id="page-29-0"></span>**3.4.8 Stopprampe**

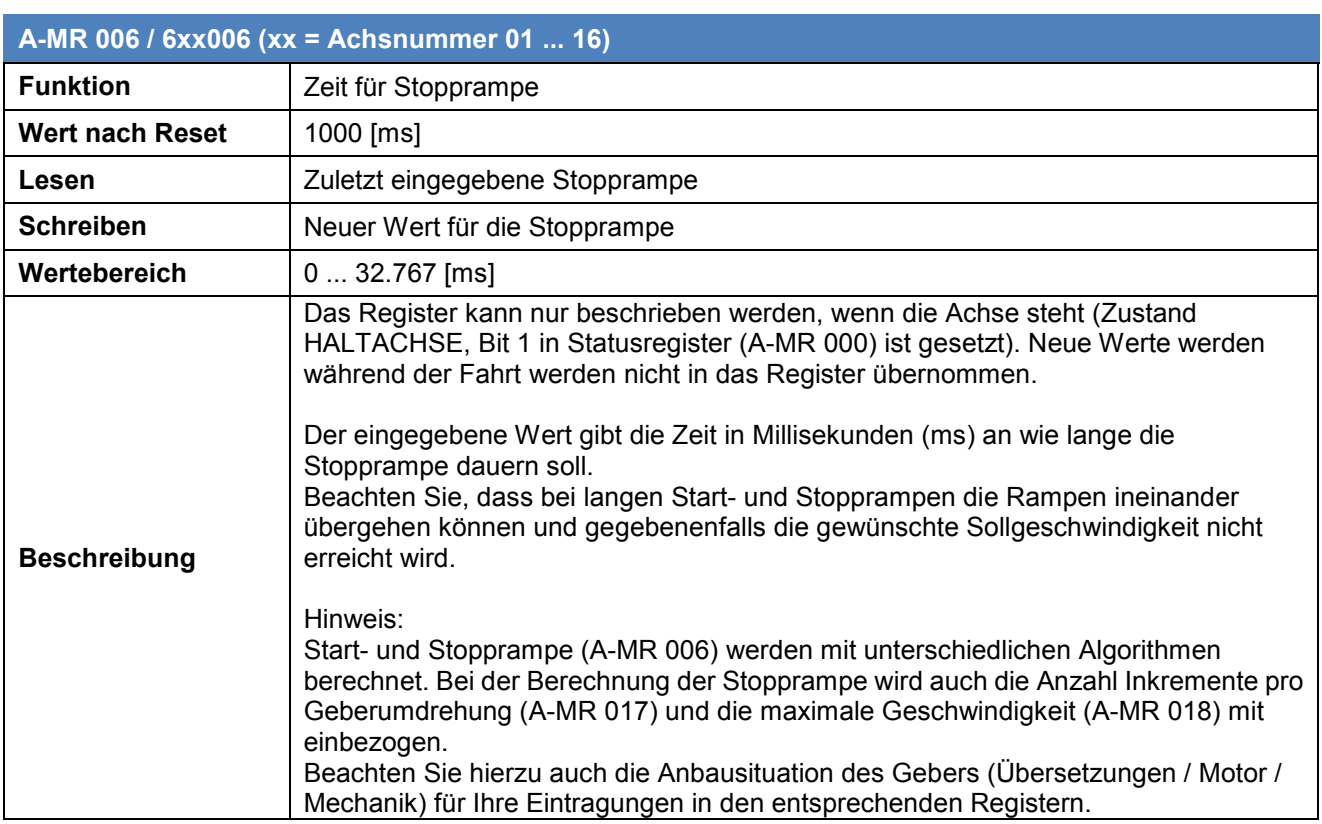

## <span id="page-30-0"></span>**3.4.9 Zielfenster**

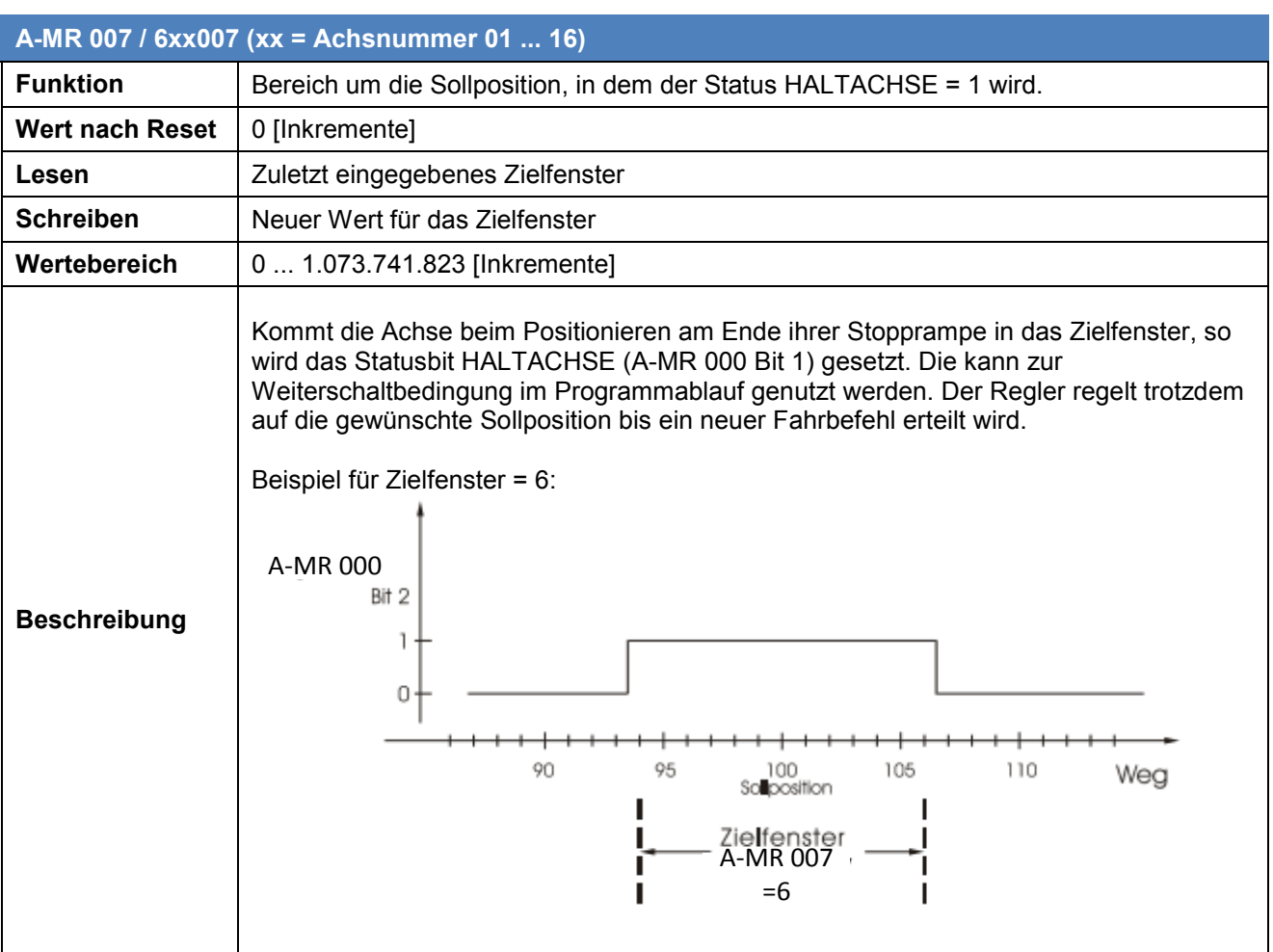

## <span id="page-31-0"></span>**3.4.10 Digitaler Offset**

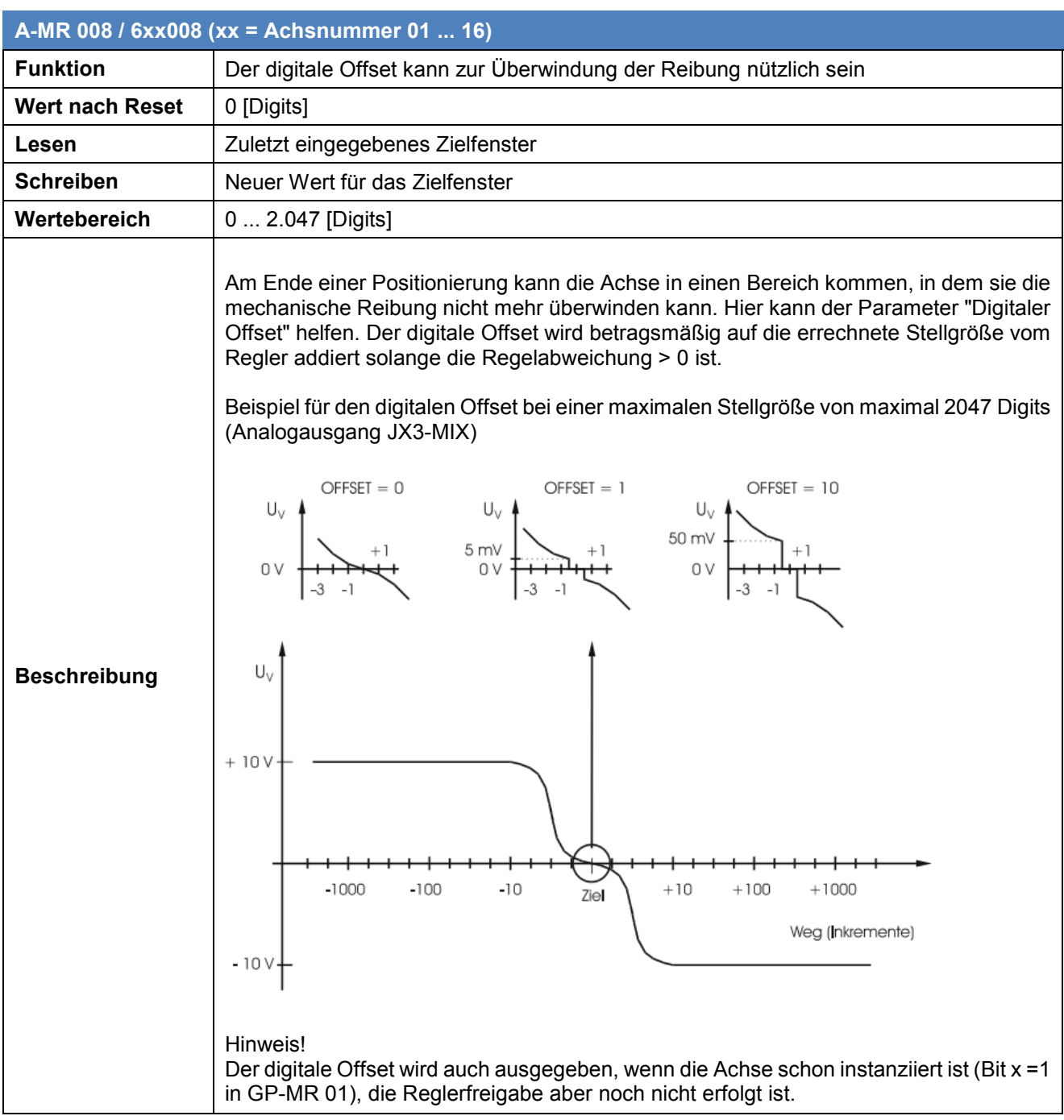

## <span id="page-32-0"></span>**3.4.11 Istposition**

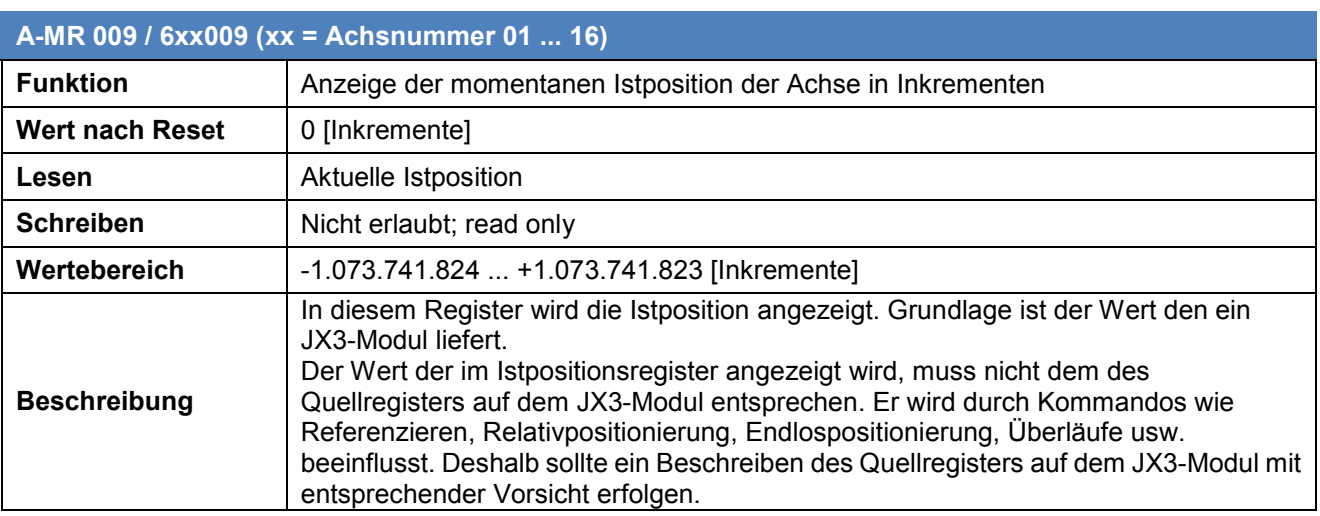

### <span id="page-32-1"></span>**3.4.12 P-Verstärkung des Lagereglers**

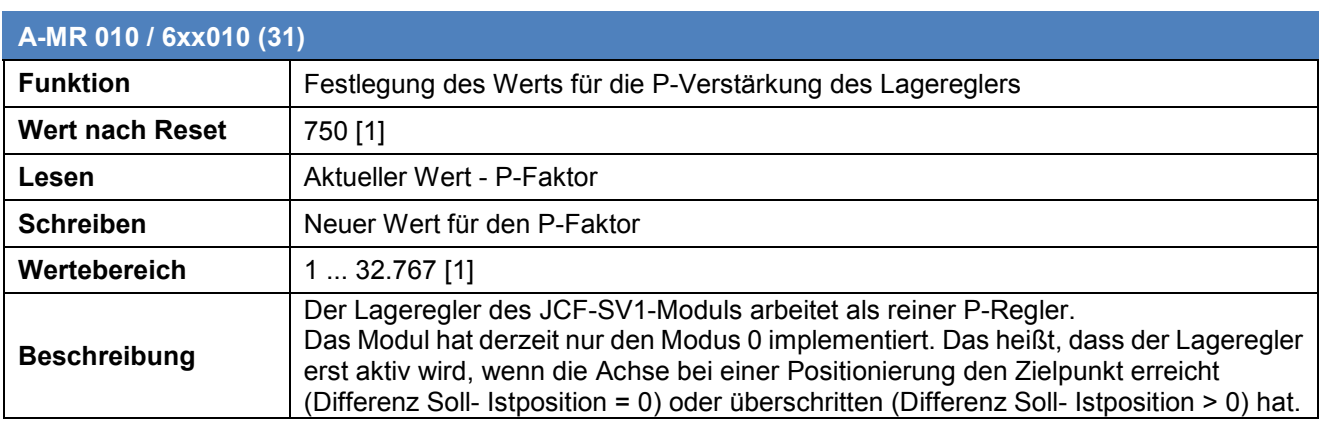

## <span id="page-32-2"></span>**3.4.13 Sollgeschwindigkeit des Lagereglers**

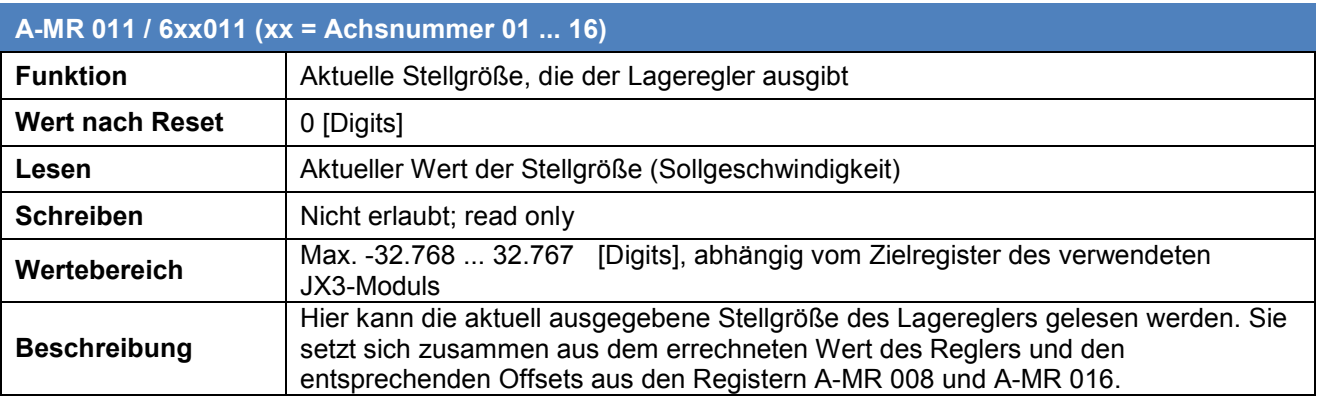

## <span id="page-33-0"></span>**3.4.14 Istgeschwindigkeit der Achse**

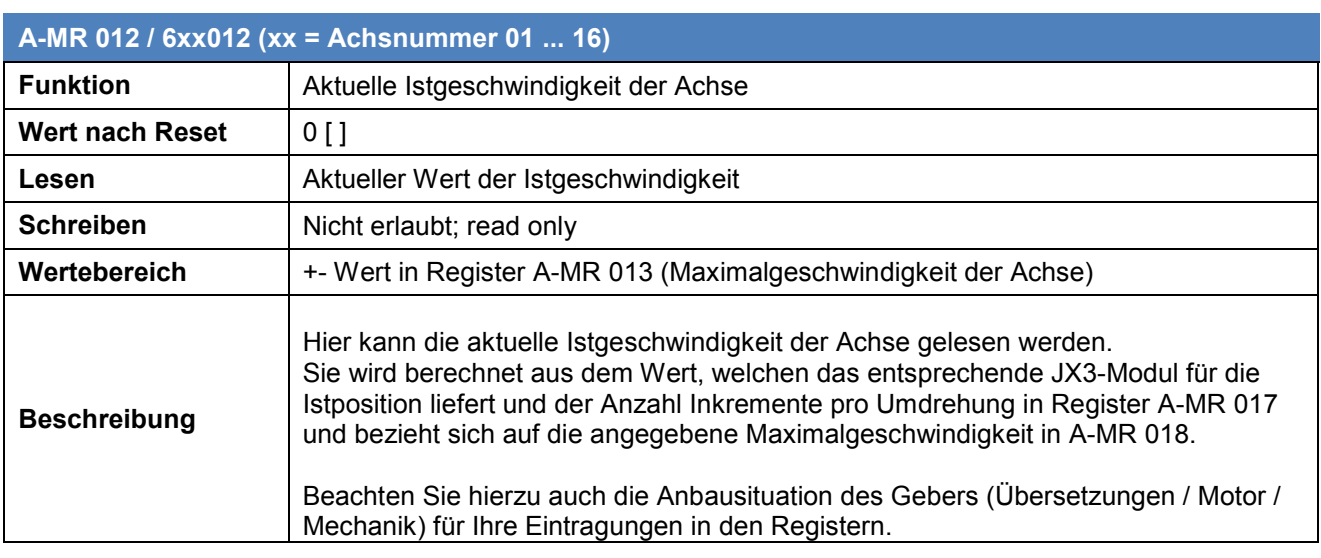

#### <span id="page-33-1"></span>**3.4.15 Anzahl Messzyklen zur Berechnung der Istgeschwindigkeit**

![](_page_33_Picture_122.jpeg)

## <span id="page-34-0"></span>**3.4.16 Positiver Softwareendschalter**

![](_page_34_Picture_147.jpeg)

### <span id="page-34-1"></span>**3.4.17 Negativer Softwareendschalter**

![](_page_34_Picture_148.jpeg)

## <span id="page-35-0"></span>**3.4.18 Analoger Offset**

![](_page_35_Picture_146.jpeg)

### <span id="page-35-1"></span>**3.4.19 Inkremente pro Geberumdrehung**

![](_page_35_Picture_147.jpeg)

## **3.4.20 Maximalgeschwindigkeit der Achse**

![](_page_36_Picture_128.jpeg)

## <span id="page-36-0"></span>**3.4.21 Bezugswert für die maximale Sollgeschwindigkeit**

![](_page_36_Picture_129.jpeg)

## <span id="page-37-0"></span>**3.4.22 Letzte Sollposition im Relativmodus**

![](_page_37_Picture_121.jpeg)

## <span id="page-37-1"></span>**3.4.23 Referenzpunkt verschieben**

![](_page_37_Picture_122.jpeg)

#### <span id="page-38-0"></span>**3.4.24 Schwellwert zum Abschalten der digitalen Richtungsausgänge**

![](_page_38_Picture_122.jpeg)

### <span id="page-38-1"></span>**3.4.25 Absolute Maximalposition**

<span id="page-38-2"></span>![](_page_38_Picture_123.jpeg)

## **3.5 Beispielprogramm mit lokalen JX3-Modulen**

In diesem Kapitel wird ein Beispielprojekt beschrieben.

#### <span id="page-39-0"></span>**3.5.1 Projektname**

Der Projektname des Projekts ist "JCF\_SV1\_Demo.wsp" und befindet sich in der ZIP-Datei "JCF-SV1\_Demo.zip"

![](_page_40_Figure_1.jpeg)

#### **3.5.2 Hardwareaufbau**

**Abbildung 5 - Hardwareaufbau**

#### <span id="page-41-0"></span>**3.5.3 Hauptdatei**

Nach erfolgter Initialisierung durch "t\_init" (Autorun Task) wird von dort aus der Task "t\_automatik" gestartet, welcher die Achse zwischen "n\_Endpos" und "n\_Startpos" reversieren lässt. Der Start der Positionierung erfolgt durch das Beschreiben des Achs-Modulregister (A-MR) "nSollpos".in Programmzeile 38 und 41.

 $1/\angle$ JCF\_SV1 Test  $2/7$ 99  $\frac{1}{3}$ - 22 \_\_\_\_\_\_\_\_\_  $4/7$ 77  $5/7$ - 11 6 11 7 11  $8/7$ Verwendete Hardware -11  $9/22$ - 22  $10^{17}$ CPU: JC-350-4, HW-Rev: 4.05, OS: 1.30 11  $11$ // 11  $\overline{12}$  // 11 Module am JX3-Bus:  $13$   $\frac{7}{2}$ Steckplatz 1: JX3-CNT 77  $14$   $\frac{2}{3}$ Angeschlossen: - Geberemulation 5V-RS422 -11  $15$   $\overline{\phantom{a}}$ 74 vom Servoverstärker 11  $16$   $\frac{7}{2}$ - Referenzschalter  $17/7$ 77  $18$ // Steckplatz 2: JX3-A04 77  $19$   $\frac{7}{2}$ Angeschlossen: - Sollwert +- 10V für 77  $20$  // anal. Servoverstärker  $21$  // 11  $22$  // Steckplatz 3: JX3-MIX1 11  $23 \times$ Angeschlossen: - Endschalter 11 - Freigabe Servoverst. 11  $24$  //  $25/7$ -11 26 27<br>#include ".\ConstVar.stxp"<br>29 #include ".\t\_init.stxp"<br>29 #include ".\t\_simulation.stxp" 30 31 Task t\_automatik; // Wird von t\_Init gestartet -32 33 // Sobald Bit b\_start vom Setup gesetzt wird 34 // reversiert die Achse zwischen n\_Startpos und n\_Endpos  $35|$ loop when b\_Start continue; // Warte auf Bit b\_start 36 37 nSollPos := n\_Endpos; // Starte Posiitonierung auf n\_Endpos 38 when  $nA_MR_$ status.  $1$  = TRUE continue; 39 40  $delay$  ( $t#1000ms$ ); nSollPos :=  $n$ \_Startpos;  $\angle\angle$  Starte Posiitonierung auf n\_Startpos when  $nA_MR$ \_status.1 = TRUE continue; 41 42 43 delay (t#1000ms); End\_Loop: 44  $45$  end\_task; 46

#### <span id="page-42-0"></span>**3.5.4 Variablen**

 $1!$  var  $2/\ell$ GP-MR Register \_\_\_\_ 3 nGP\_MR\_status  $|4|$ : int at  $\frac{2}{3}$ vl 600000; nistanzAktivierung : int at %v1 600001;<br>
nhstanzAktivierung : int at %v1 600001;<br>
nAufrufIntervall : int at %v1 600002;<br>
nProcessTime : int at %v1 600003; 5 ninscannactivistang<br>nAufrufIntervall<br>nProcessTime  $\vert 6 \vert$ 7 8 nVersion : int at  $\frac{20160009}{ }$ : int at  $\approx 1$  600010; nIstPosRegNr 9 nistiosnegni<br>nSollGeschwRegNr<br>nEndschNegINPUTNr<br>nEndschPosINPUTNr : int at  $\frac{201600011}{1}$ <br>: int at  $\frac{201600011}{1}$  $10^{\circ}$  $11$ 12 : int at  $\frac{201600013}{ }$ 13 nRefSchINPUTNr : int at  $\frac{201600014}{ }$ : int at  $2\pi$ 1 600015;<br>: int at  $2\pi$ 1 600016; nDigRichtNegOUTPUTNr 14 : int at  $201$  600015;<br>: int at  $201$  600016;<br>: int at  $201$  600017; 15 nDigRichtPosOUTPUTNr 16 nFeigabeOUTPUTNr 17 A-MR Register  $18$  $\mathscr{U}_\pm$ 19 20 nA\_MR\_status : int at  $\frac{2}{3}$ vl 601000; : int at  $2$ v1 601001;<br>: int at  $2$ v1 601002;// Reg(2)<br>: int at  $2$ v1 601003;// Reg(3) nKommando 21 22 nSollPos 23 nSollGeschw : int at  $\frac{2}{3}$ vl 601004; // Reg(4) 24 nEingangspol nEingangspol<br>nStartrampe<br>rSterrrame : int at 2v1 601004;// Reg(4)<br>: int at 2v1 601005;// Reg(5)<br>: int at 2v1 601006;// Reg(6)<br>: int at 2v1 601007;// Reg(7) 25 26 nStopprampe 27 nZielfenster : int at  $2$ v1 601007,  $2$  Reg(2)<br>
: int at  $2$ v1 601008;  $2$  Reg(8)<br>
: int at  $2$ v1 601010;  $2$  Reg(9)<br>
: int at  $2$ v1 601011;  $2$  Reg(10)<br>
: int at  $2$ v1 601011;  $2$  Reg(11)  $\frac{28}{29}$ nDigOffset nIstPos 30 nPFaktor 31 nStellgroesse 32 33 34 35 36 37 38 39 40 41 42 43 44 // JX3-CNT 45 JX3CNT\_DualCounter5V\_Value : int at%VL 100021903; 46 47 // Globale Variablen b\_Start<br>n\_Startpos<br>n\_Endpos  $:$  bool;<br>: int := 0;<br>: int := 10000;  $48<sup>1</sup>$ 49 50 n\_Geschwindigkeit : int := 300; 51 52 end\_var:

#### <span id="page-43-0"></span>**3.5.5 Initialisierung des JCF-SV1-Moduls**

Hier werden die Register für die Prozessgrößen auf den JX3-Modulen den globalen Modulregistern GP-MR zugeordnet.

Es muss mindestens das GP-Modul-Register für die Istposition und das GP-Modul-Register für den Geschwindigkeitssollwert definiert werden.

```
1 Task t_init autorun
 \frac{2}{3}JCF SV1 Init
 4
    11
    // Initialisierung globale Parameterregister GP-MR von Achse 1
          // Eingangsnummer für positiven Endschalter<br>nEndschPosINPUTNr := 100000401; // JX3-MIX DIO 1
 \frac{6}{7}\frac{1}{8}Eingangsnummer für negativen Endschalter
 9
          nEndschNegINPUTNr := 100000402; //JX3-MIX DIO2
          Ansumegint of the Concept Constant of the Constant of the Australian Constant of the Median Constant of the Median Constant Press (2000)<br>The Median Constant Constant of the Median Constant Constant Oriental Constant ORC (2
1011\frac{1}{13}nDigRichtNegOUTPUTNr := 100000405; // JX3-MIX DIO5
         nDigRichtNegOUTPUTNr := 100000405; // JX3-MIX DIO5<br>// Ausgangsnummer Digitale Richtungsvorgabe POSITIVE (unipolare DAC)<br>nDigRichtPosOUTPUTNr := 100000406; // JX3-MIX DIO6<br>// Registernummer der Sollgröße<br>nSollGeschwRegNr :=
1415<sub>1</sub>\frac{16}{17}18
19\frac{20}{21}<br>
\frac{22}{23}// Quell-Registernummer der Istposition
          nistPosRegNr := 100021903;<br>// Achsinstanz Nr. 1 aktivieren
                                                              /// JX3-CNT 5V Encoder
\frac{24}{25}nInstanzAktivierung := 1;
\frac{26}{26} // Initialisierunug der Achsmodulregister A-MR von Achse 1<br>27 // Positive Software Endschalter
          // Positive Software Endschalter<br>nPosSoftEndsch :=100500;
\frac{28}{29}// Negative Software Endschalter
|30|nNegSoftEndsch := -100500;
           // P-Faktor Lageregler
31
          nPFaktor := 200;32
          // Analoger Offset<br>nAnaOffset := -4;
33
34
35
           // Anzahl Inkrmente pro Geberumdrehung
36
          nInkrmenteGeberumdr := 4096;
37
           // Eingangspolaritäten End- und Referenzschlater
38
          nEingangspol := 3; // alles Schließer
39
40 // Setze Referenz, schalte den Regler EIN und gib dem Verstärker die Freigabe
          nKommando := 3; // Kommando 3: setze Referenz an der aktuellen Istposition<br>nKommando := 3; // Kommando 3: setze Referenz an der aktuellen Istposition<br>nKommando := 1; // Kommando 1: Regler EIN und Ausgang Freigabe Verstärke
4142
43
44 // Starte den Automatiktask
45 Taskrestart t_automatik;
46 End_task:
47
```
#### <span id="page-44-0"></span>**3.5.6 Simulation einer Achse**

Im Task "t\_simulate" wird auf einfachste Art und Weise eine Achse simuliert.

Dazu wird der Zählwert des Gebers 5V-RS-422 am JX3-CNT-Modul mit einer einfachen Berechnungsformel zyklisch aktualisiert.

Die berechnete Istposition entspricht nicht der Realität.

Der Task dient nur dazu, die Funktion ohne Antrieb zu testen.

```
1/2/ TASK zur einfachen Siumlation der Istposition<br>2/2/ Dazu wird die ausgegebene Stellgröße der JCF-SV1-Funktion<br>3/2/ mit der Variable F_Faktor multipliziert, zur aktuellen<br>4/2/ Zählerprositon addiert.<br>5/2/ ACHTUNG!! Dies
  3<br>
7 Task t_simulation autorun;<br>
9<br>
9<br>
9<br>
10 end_var;<br>
10 end_var;
10 end_var.
\frac{11}{12} loop
                when nA_MR_status.11 = true continue; //Bit 11 = Axis is enabled<br>JX3CNT_DualCounter5V_Value := JX3CNT_DualCounter5V_Value + (nStellgroesse * f_Faktor);<br>delay (t#10ms);
\overline{1}\overline{3}\frac{14}{15}16 end_loop;
1718 end_task;
19
```
![](_page_45_Picture_0.jpeg)

Jetter AG Gräterstraße 2 71642 Ludwigsburg | Germany

Tel +49 7141 2550-0 Fax +49 7141 2550-425 info@jetter.de www.jetter.de

We automate your success.